## CENG 230 *Introduction to C Programming*

Week 2 – Overview of C

Sinan Kalkan

Some slides/content are borrowed from Tansel Dokeroglu, Nihan Kesim Cicekli.

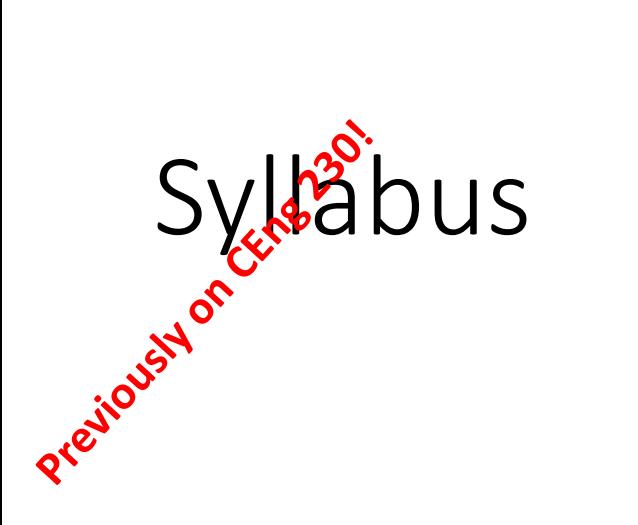

# How to study?

Follow the lectures and the labs

- Read the textbook on a weekly basis
- Get your hands dirty
	- Do the exercises in front of the computer

# Appointment

No office hours. Make an appointment.

- Via email: [skalkan@ceng.metu.edu.tr](mailto:skalkan@ceng.metu.edu.tr)
- Office:

*Room B207, Department of Computer Engineering*

- WWW:
	- <http://kovan.ceng.metu.edu.tr/~sinan/>

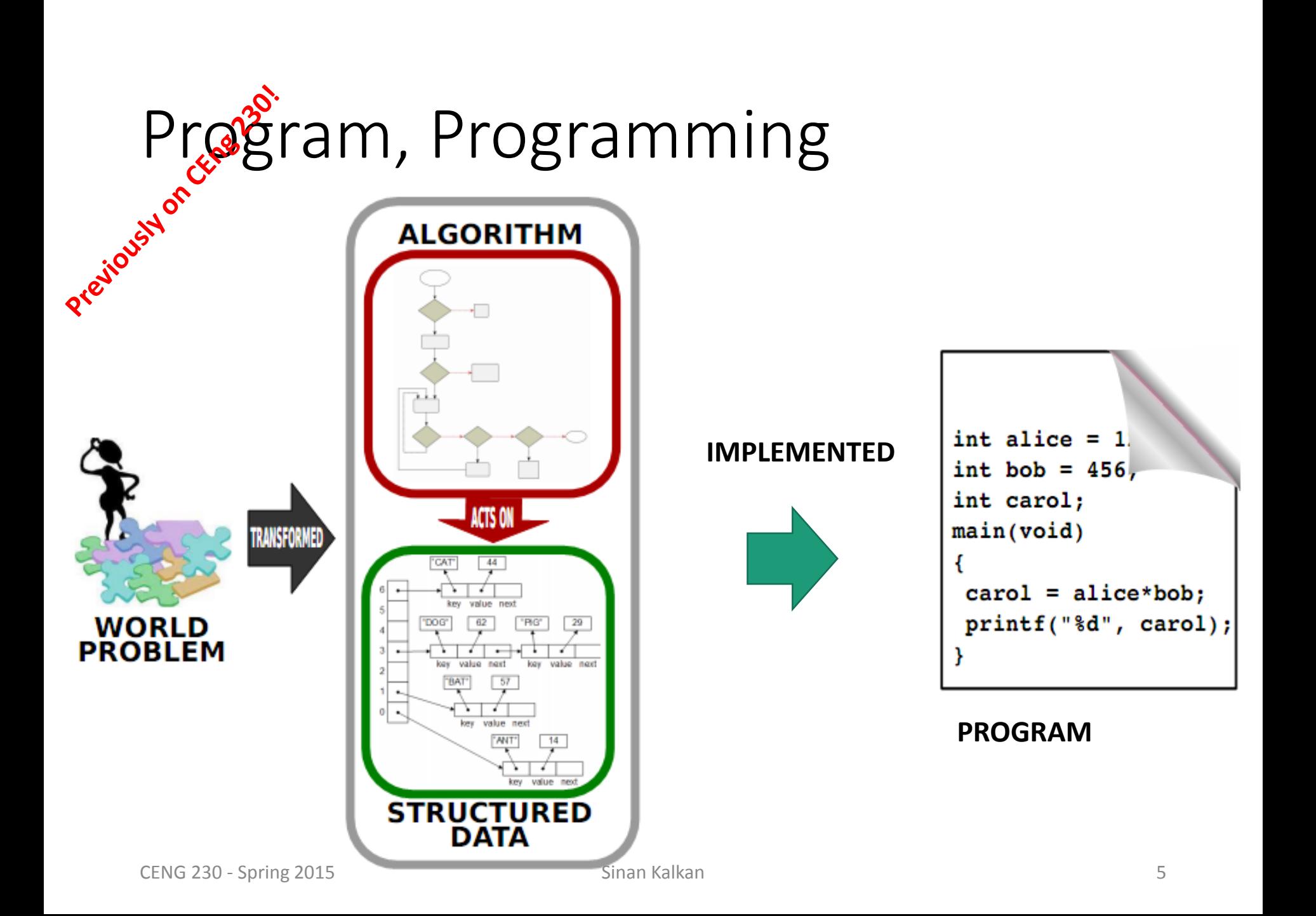

### What is an algorithm? An algorithm is a list that looks like ■ STEP 1: Do something ■ STEP 2: Do something ■ STEP 3: Do something  $\Box$  $\Box$  $\Box$ □ STEP N: Stop, you are finished

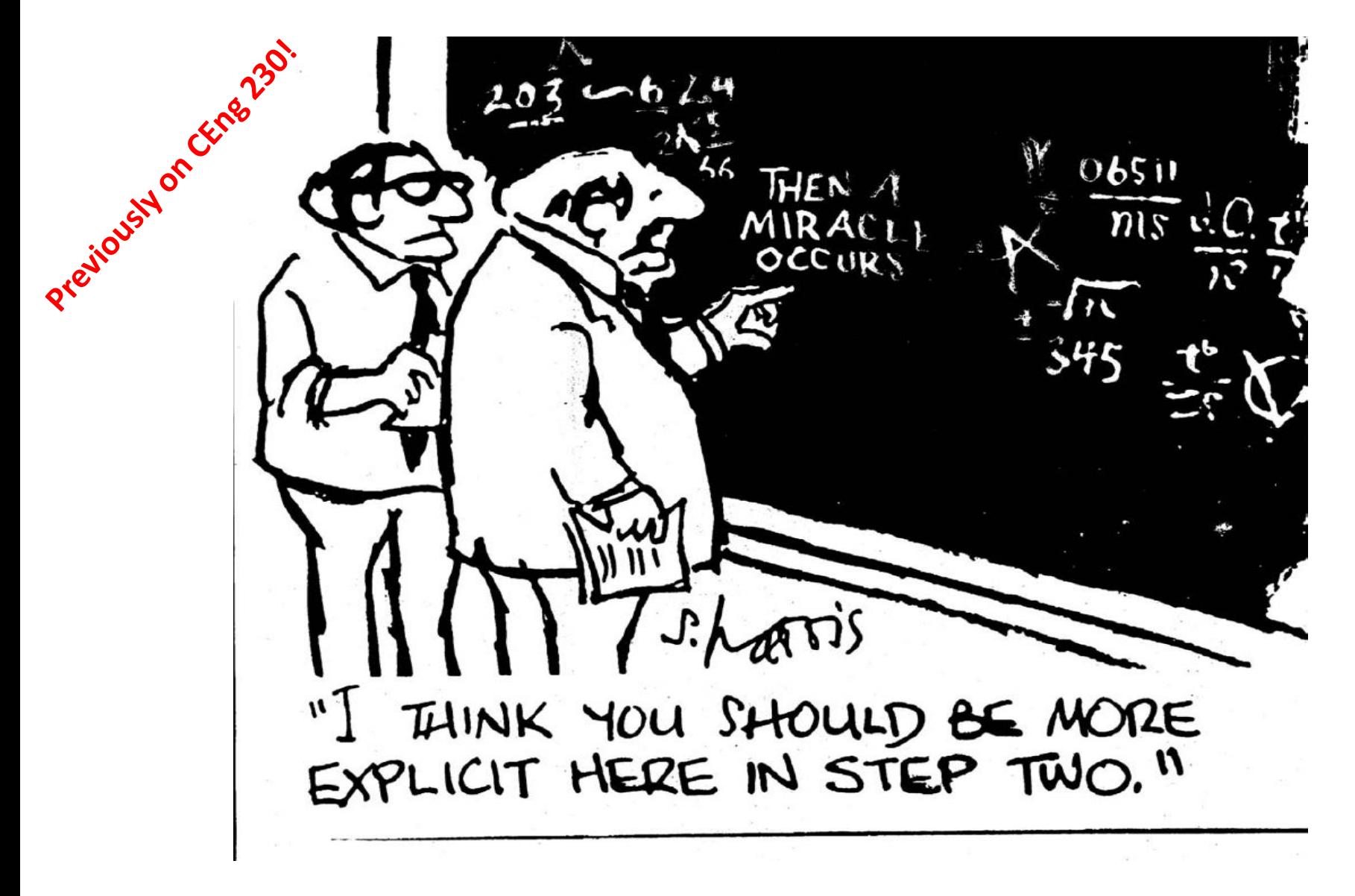

**From "Invitation to Computer Science"**

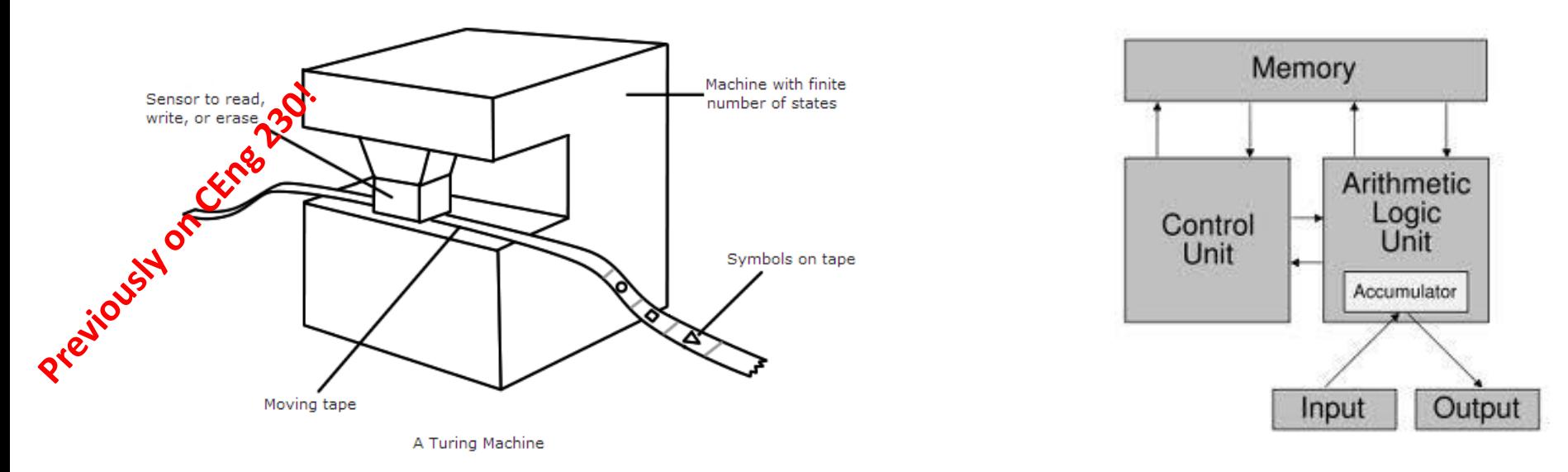

Turing Machine Von Neumann

Architecture

# DIGITAL COMPUTATION

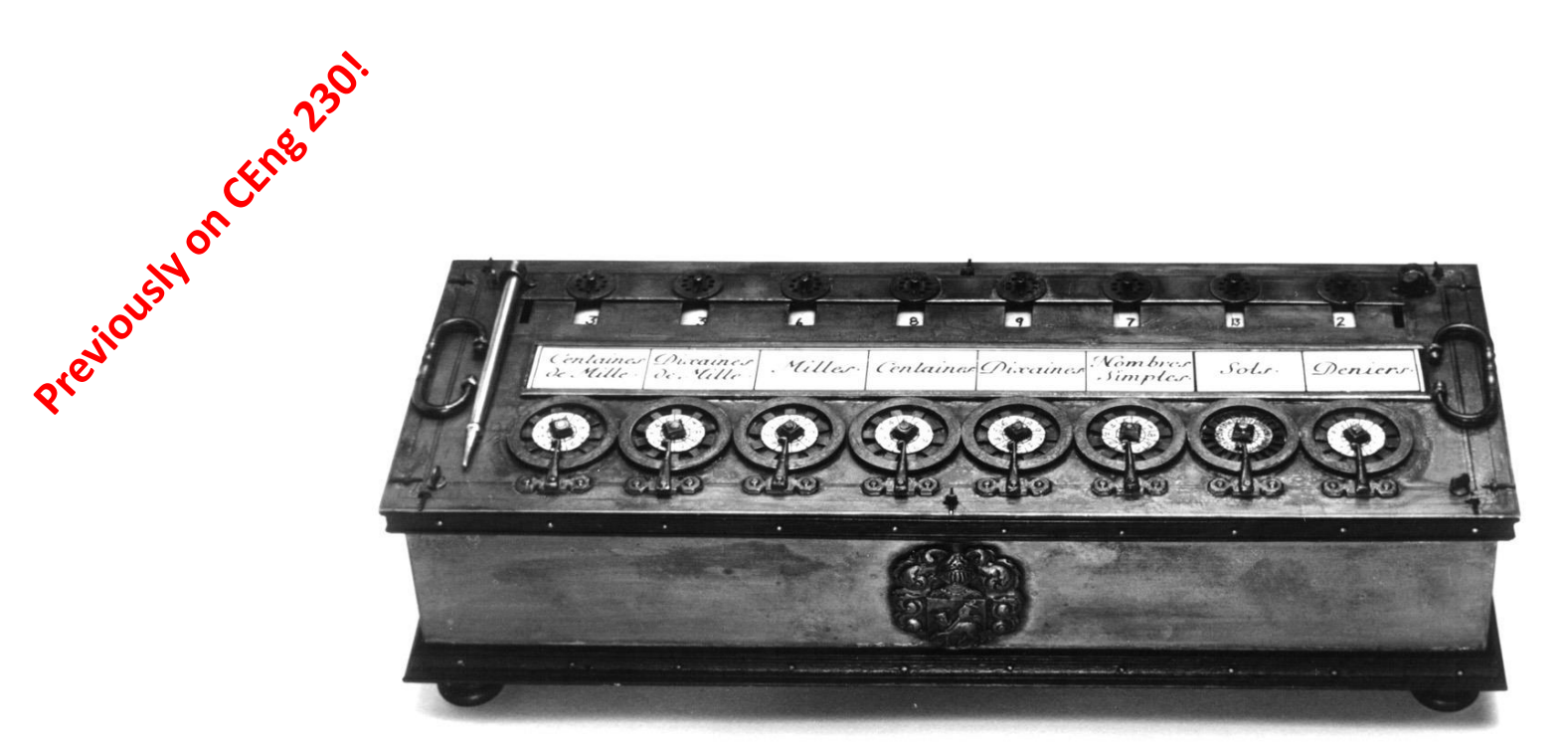

#### The Pascaline: One of the Earliest Mechanical **Calculators**

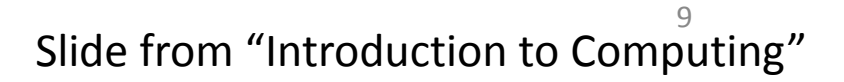

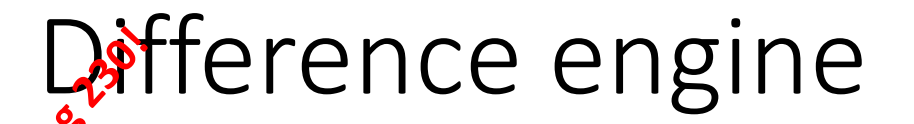

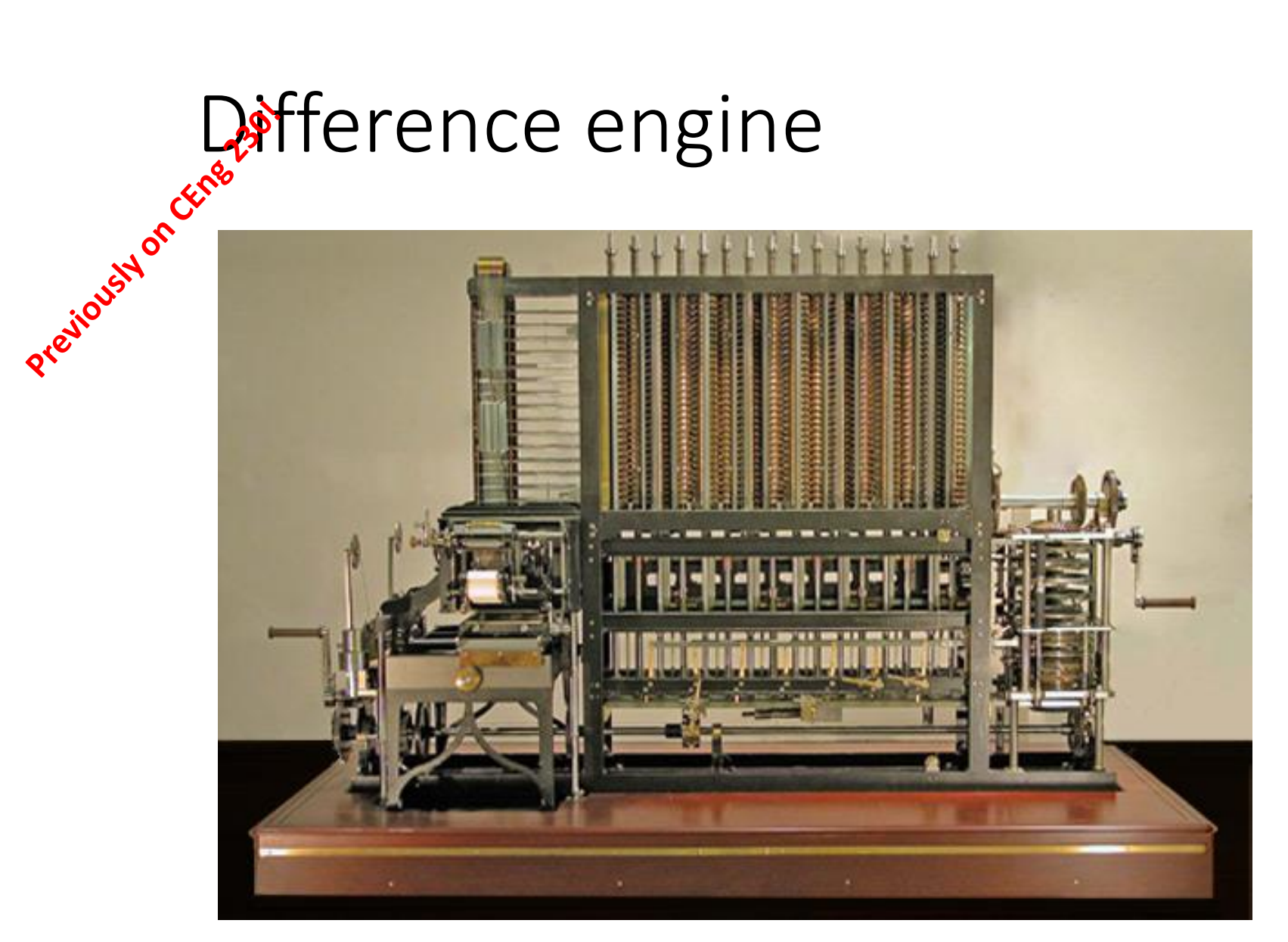

#### <http://www.youtube.com/watch?v=0anIyVGeWOI>

Slide from "Introduction to Computing" CENG 230 - Spring 2015 Sinan Kalkan Sinan Kalkan 10

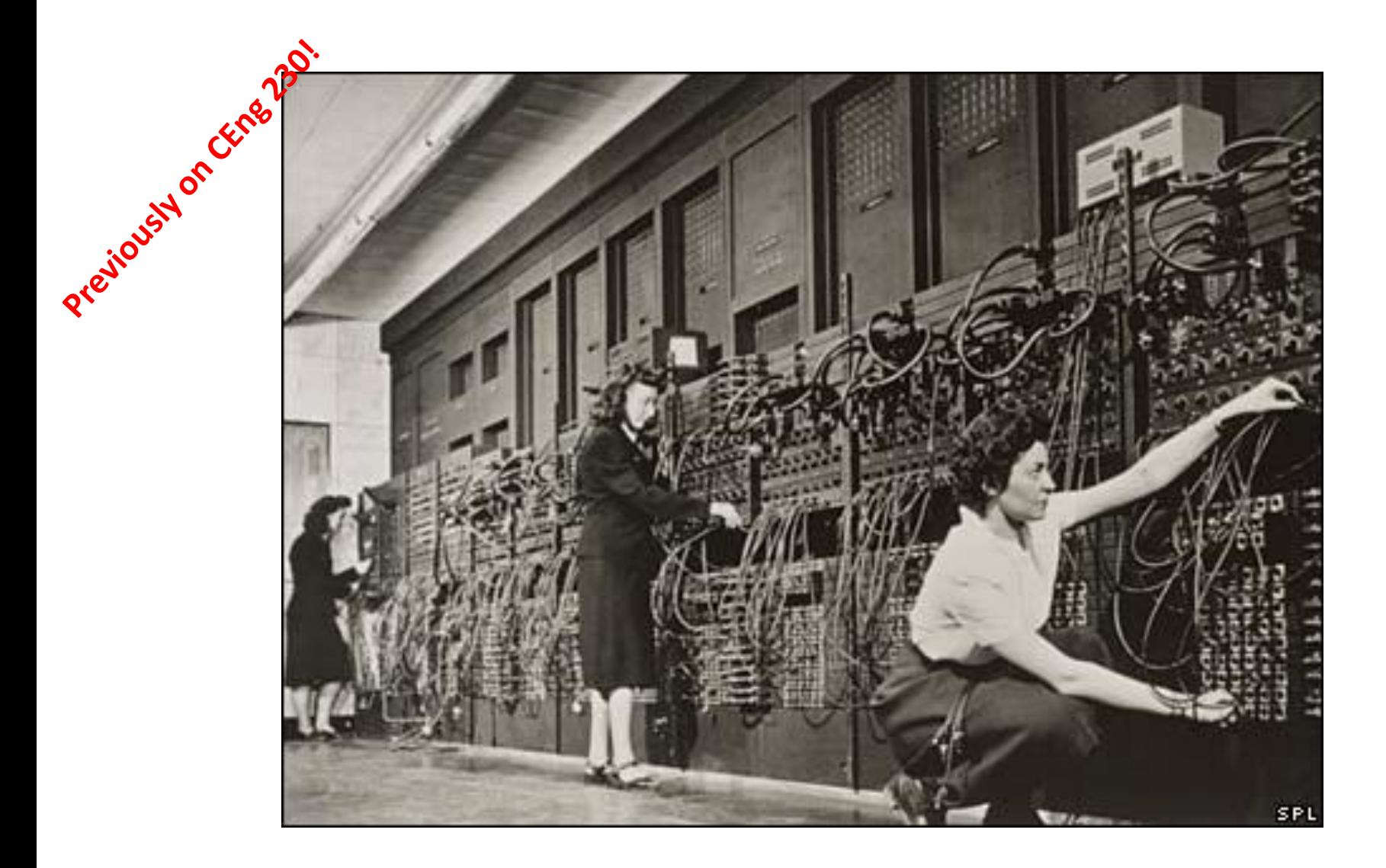

#### Programming the ENIAC

Slide from "Introduction to Computing" CENG 230 - Spring 2015 **Sinan Kalkan** Sinan Kalkan New York Sinan Kalkan New York Sinan Kalkan New York Sinan Kalkan New York Sinan Kalkan New York Sinan Kalkan New York Sinan Kalkan New York Sinan Kalkan New York Sinan Ka

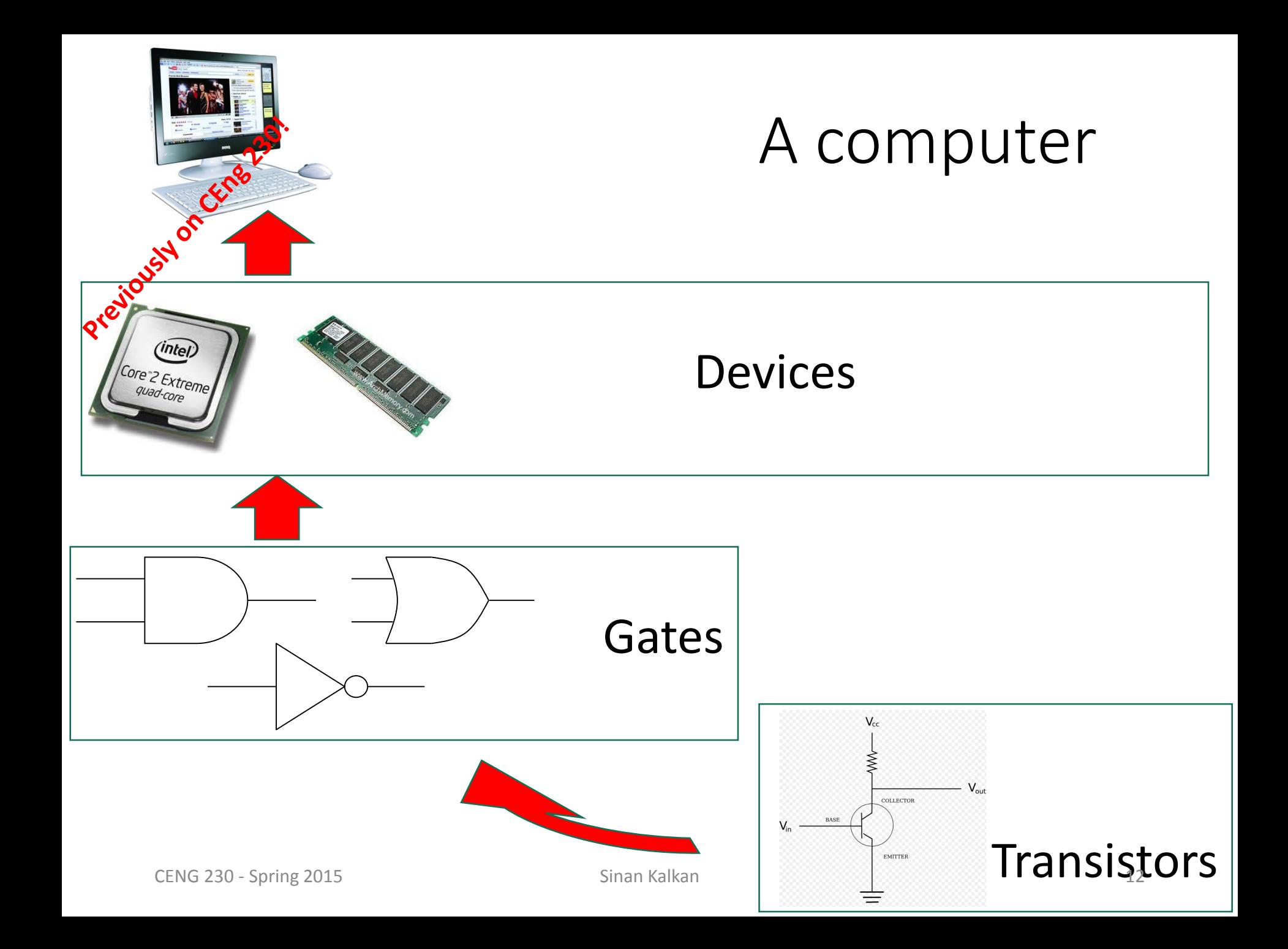

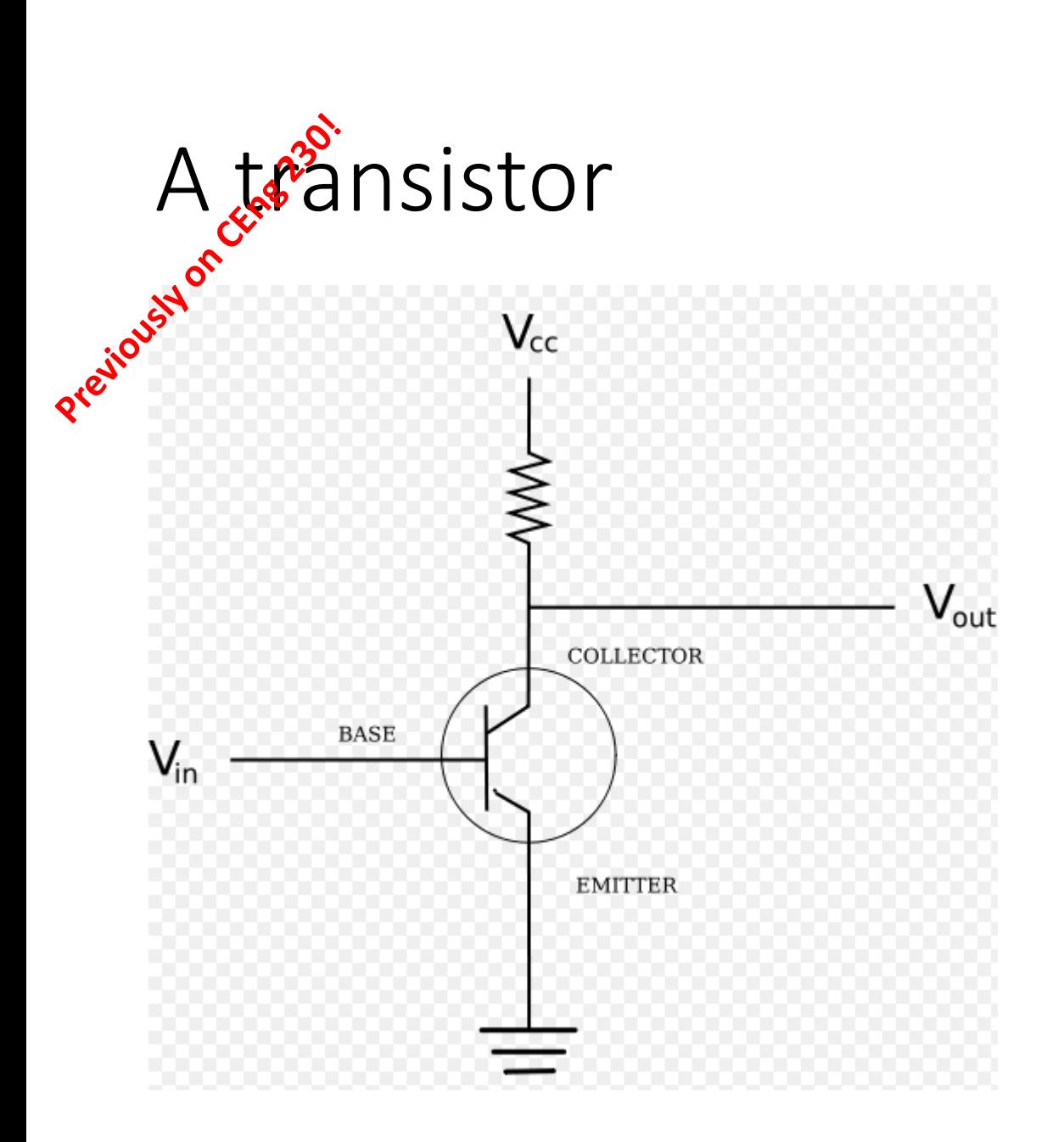

This circuit functions as a switch. In other words, based on the *control* voltage, the circuit either passes Vin to output or not.

# Everything in a PC is Binary **End of the United States** of the almost ...

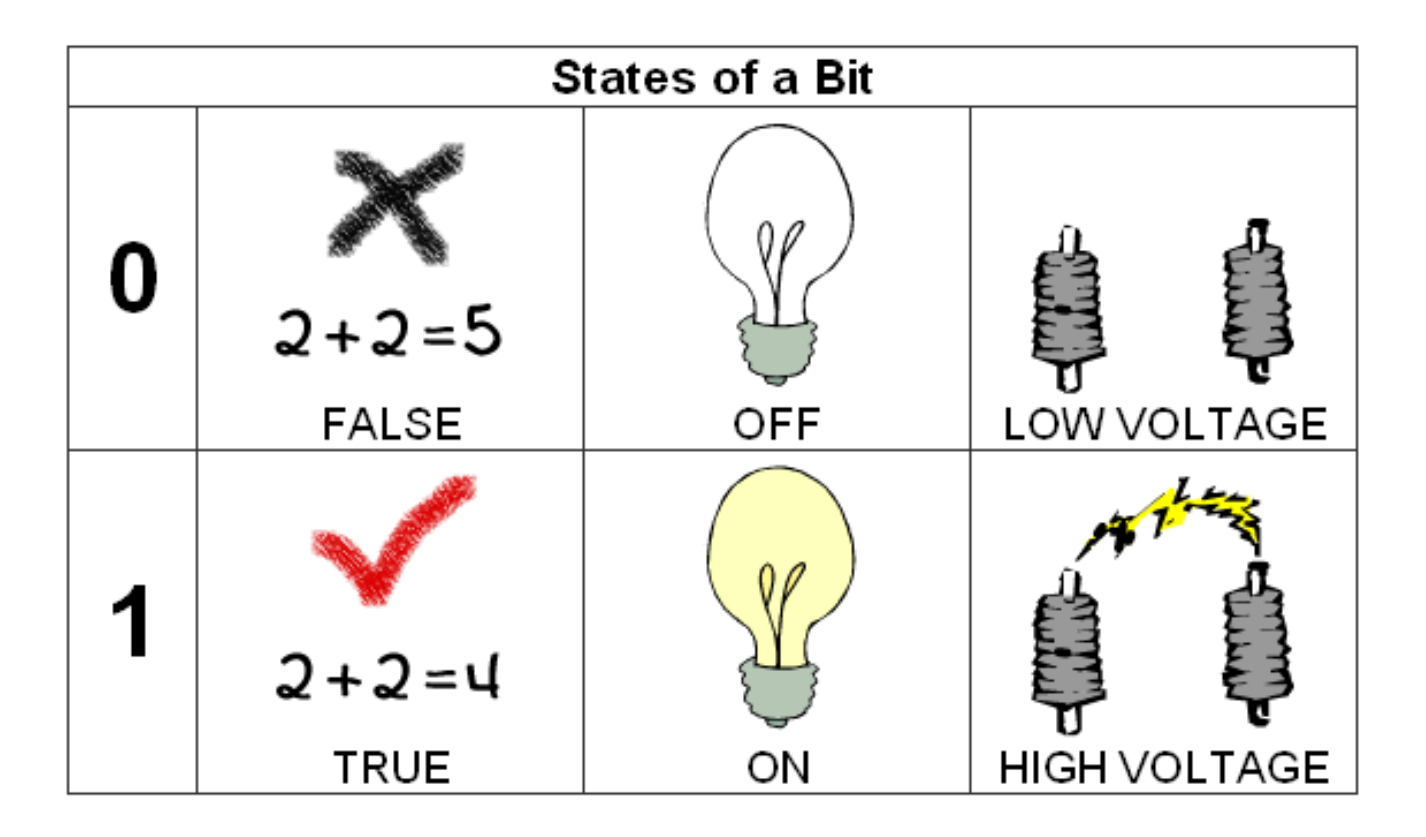

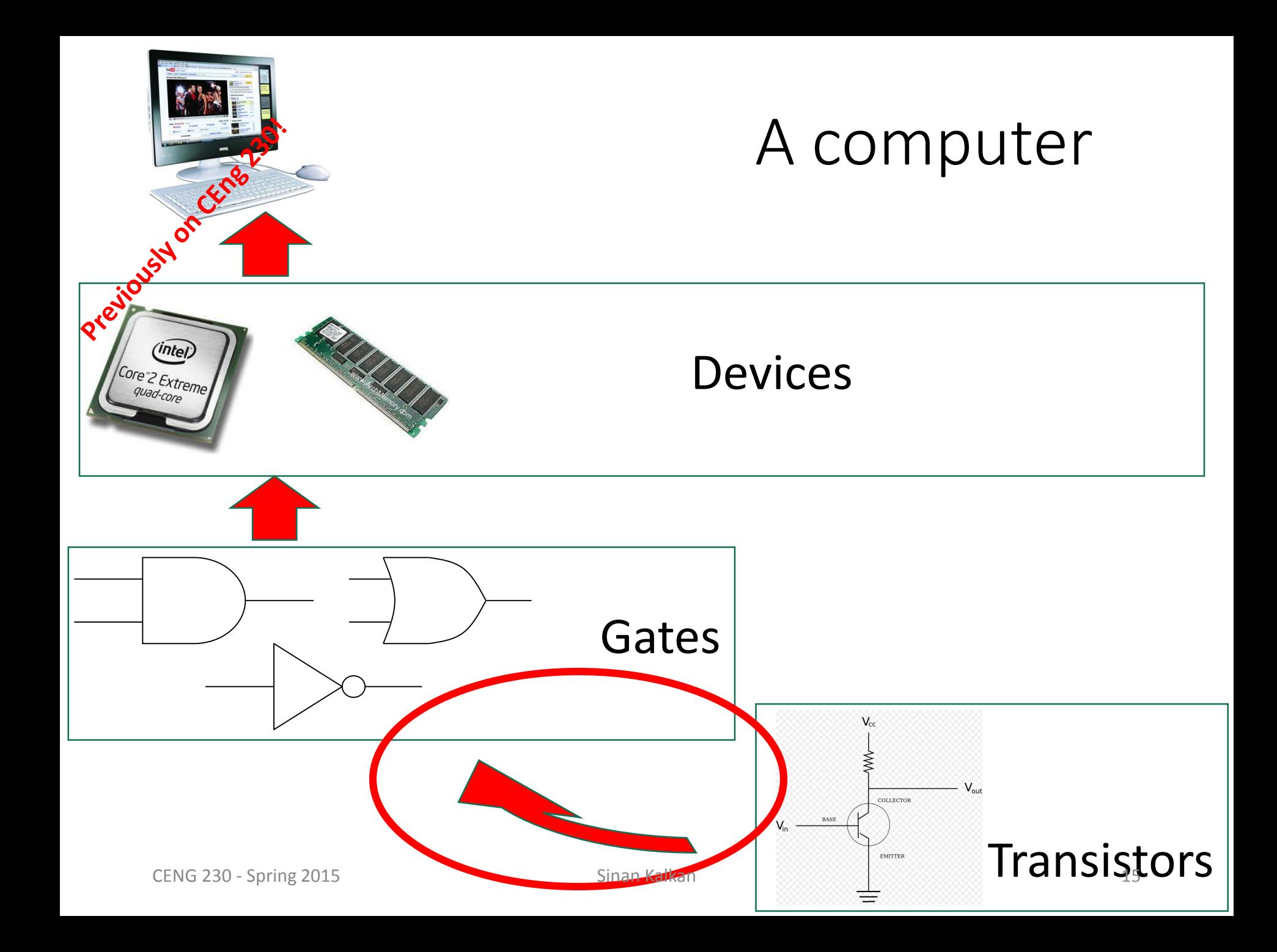

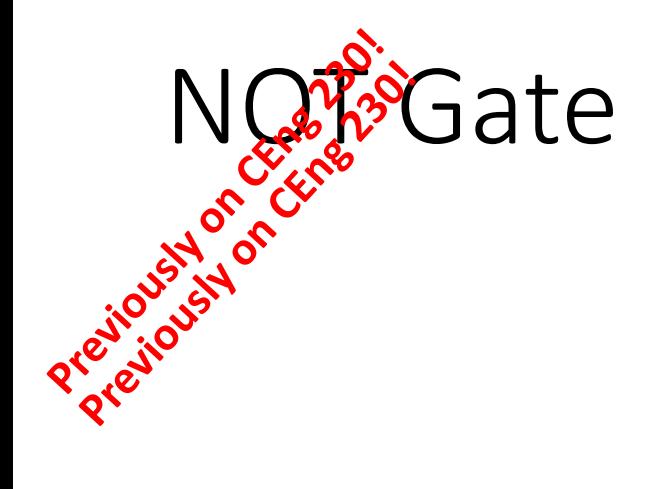

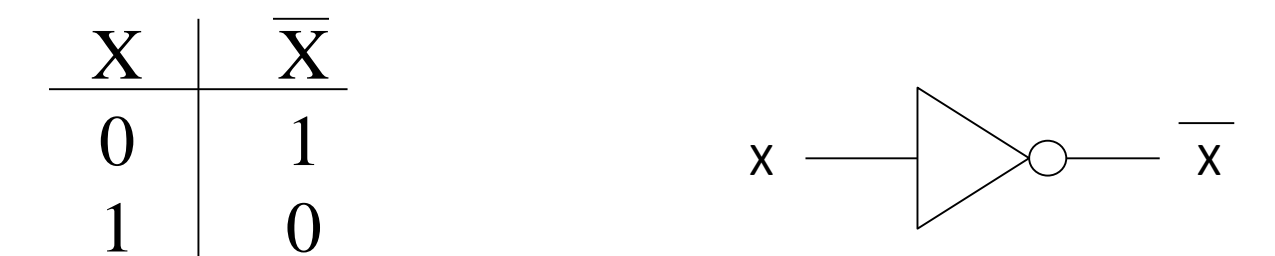

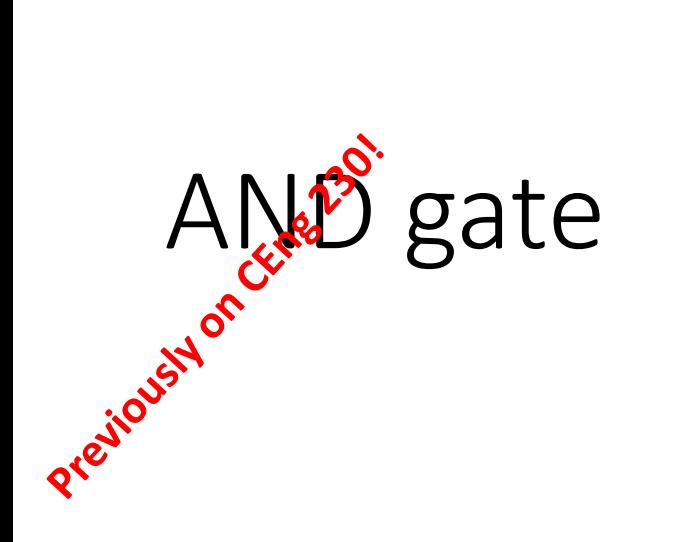

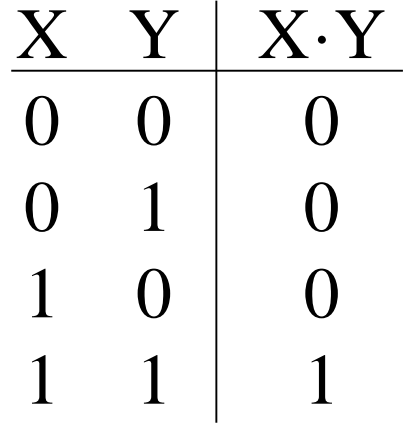

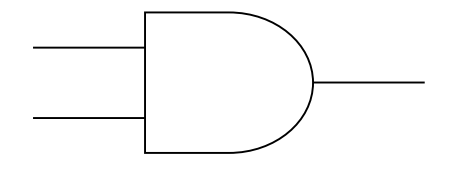

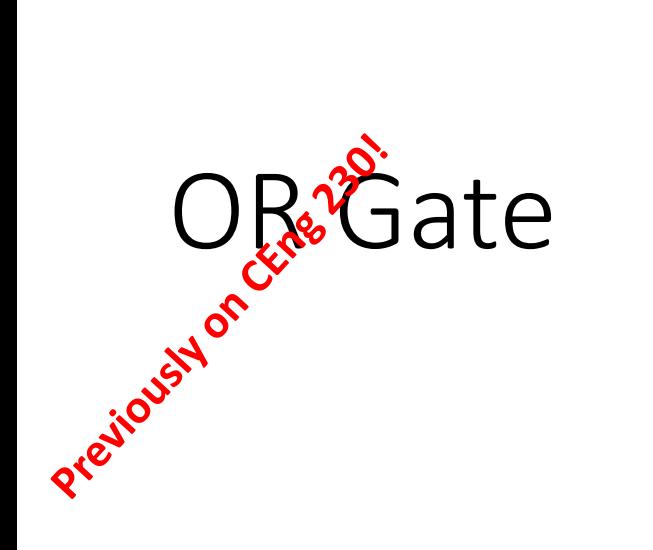

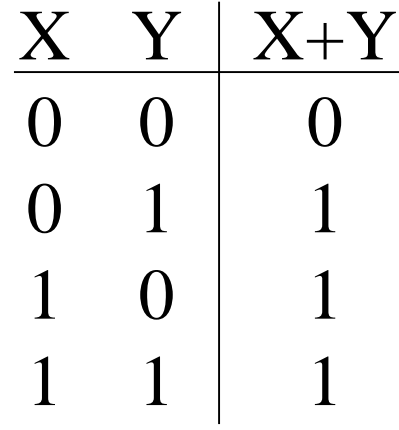

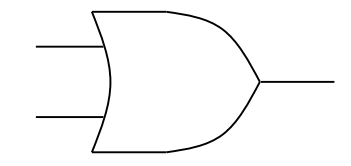

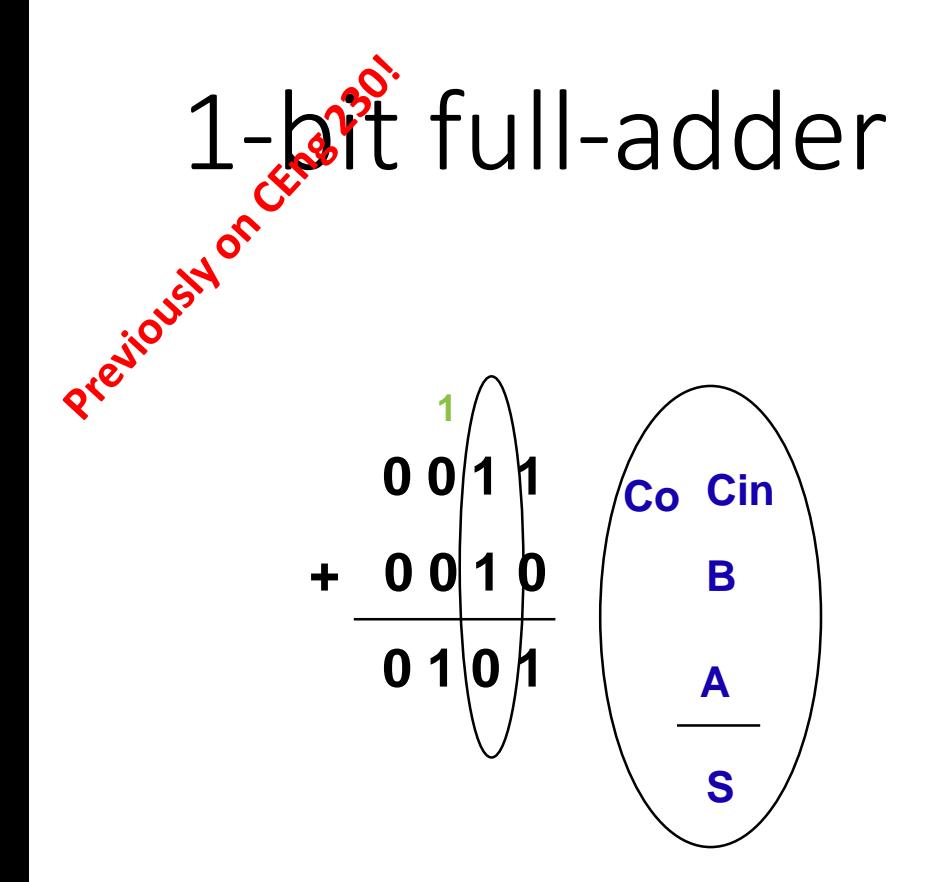

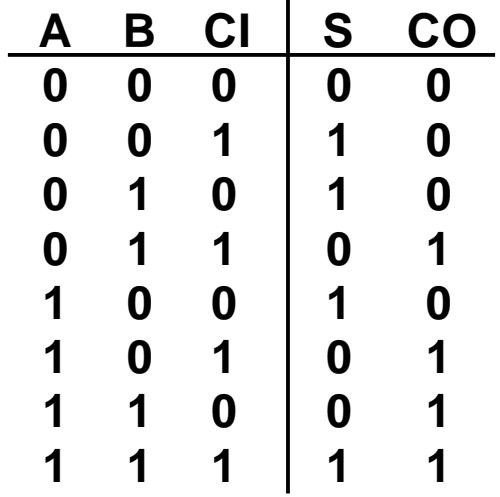

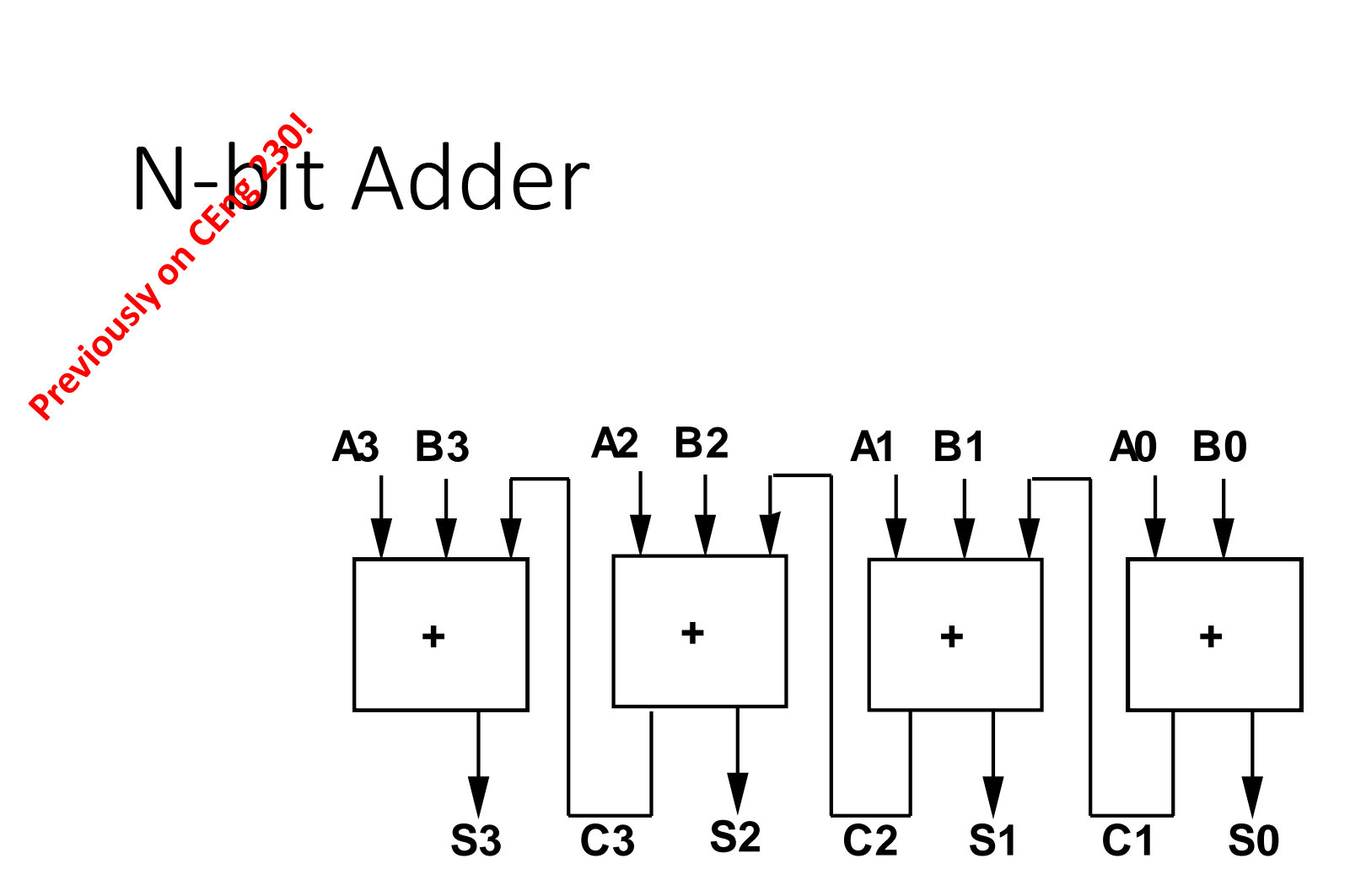

# Data Representation

- Based on 1s and 0s
	- So, everything is represented as a set of binary numbers
- We will now see how we can represent:
	- Integers: 3, 1234435, -12945 etc.
	- Floating point numbers: 4.5, 124.3458, -1334.234 etc.
	- Characters:  $/$ , &, +, -, A, a,  $\wedge$ , 1, etc.
	- …

### Binary Representation of Numeric Information

مهم<br>• Decimal numbering system

- Base-10
- Each position is a power of 10  $3052 = 3 \times 10^3 + 0 \times 10^2 + 5 \times 10^1 + 2 \times 10^0$
- Binary numbering system
	- Base-2
	- Uses ones and zeros
	- Each position is a power of 2  $(1101)_2 = 1 \times 2^3 + 1 \times 2^2 + 0 \times 2^1 + 1 \times 2^0$

# Decimal-to-binary Conversion

Divide the number until zero:

- $35 / 2 = 17x2 + 1$
- $17 / 2 = 8x^2 + 1$
- $8 / 2 = 4x2 + 0$
- $4 / 2 = 2x2 + 0$
- $2 / 2 = 1x2 + 0$
- Therefore, 35 has the binary representation: 100011

### IEE  $\geqslant$  32bit Floating-Point Number Representation

- Example: 12.375
- The digits before the dot:
	- $(12)_{10} \rightarrow (1100)_{2}$
- The digits after the dot:
	- 1st Way:  $0.375 \rightarrow 0x\frac{1}{2} + 1x\frac{1}{4} + 1x\frac{1}{8} \rightarrow 011$
	- 2<sup>nd</sup> Way: Multiply by 2 and get the integer part until 0:
		- $\cdot$  0.375 x 2 = 0.750 = 0 + 0.750
		- $\cdot$  0.750 x 2 = 1.50 = 1 + 0.50
		- $\cdot$  0.50 x 2 = 1.0 = 1 + 0.0
- $(12.375)_{10} = (1100.011)_{2}$
- NORMALIZE:  $(1100.011)_2 = (1.100011)_2 \times 2^3$
- Exponent: 3, adding 127 to it, we get 1000 0010
- Fraction: 100011
- Then our number is: 0 10000010 10001100000000000000000

ASCII 7 bits long

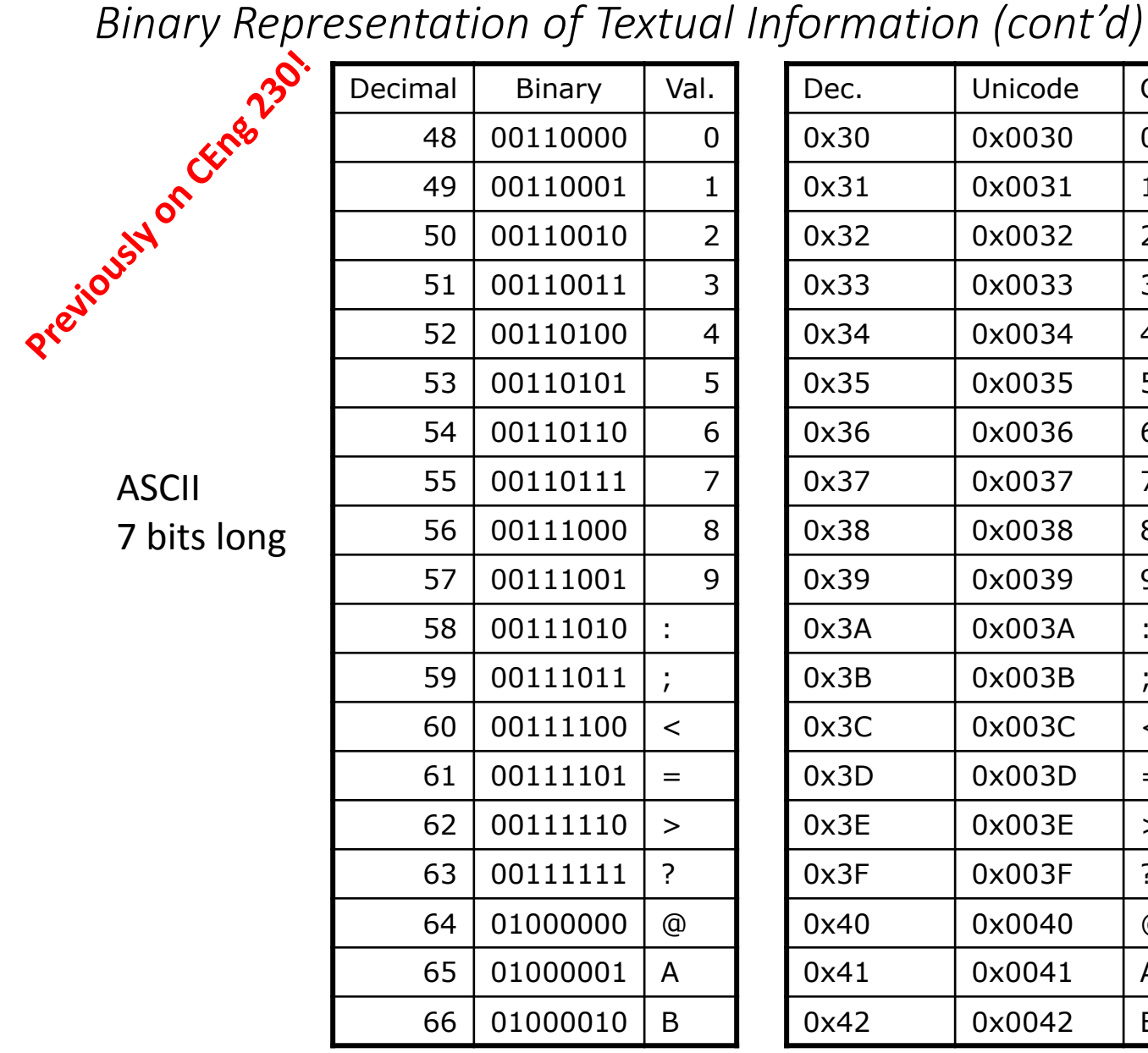

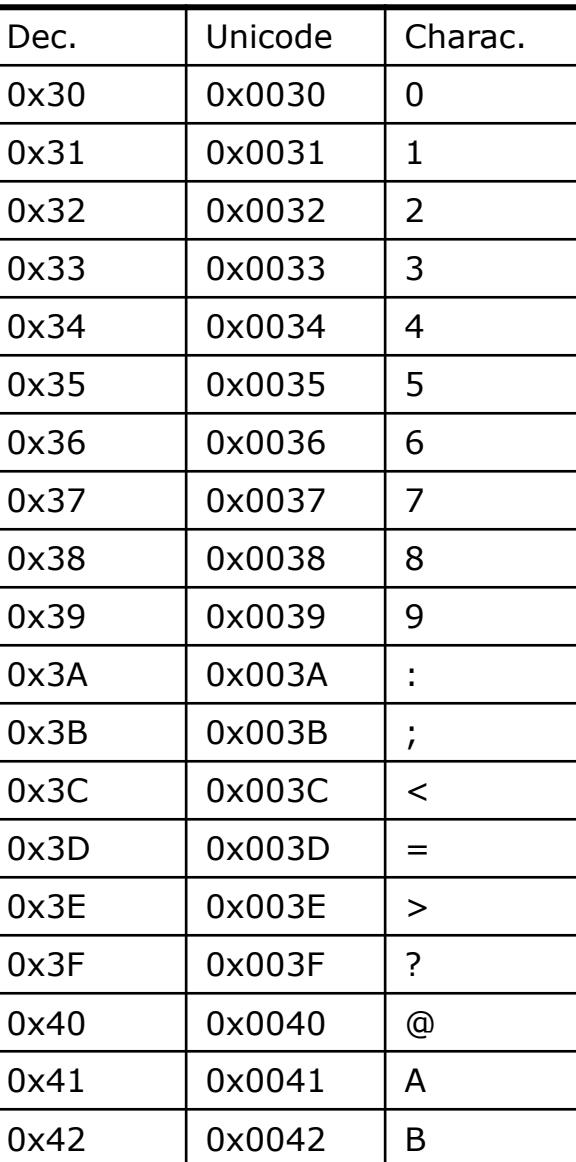

Unicode 16 bits long

> *Partial listings only!*

# Computer Organization Logical organization of computer

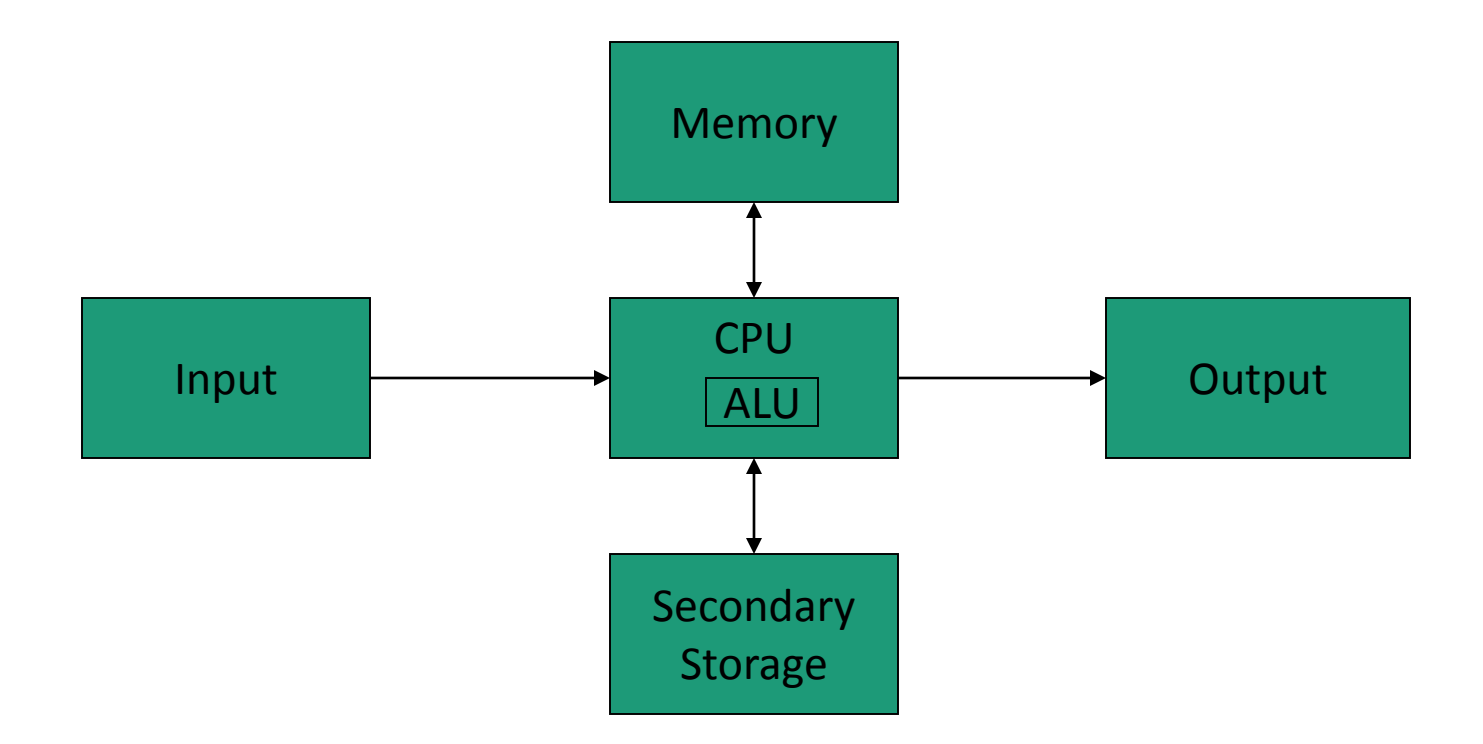

# Memory and Cache (continued)

• န<sup>2</sup>AM (Random Access Memory) Often called *memory*, *primary memory*

- Memory made of addressable "cells"
- Cell size is 8 bits
	- Nowadays, it is 32 or 64 bits.
- All memory cells accessed in equal time
- Memory address
	- Unsigned binary number N long
	- Address space is then  $2^N$  cells

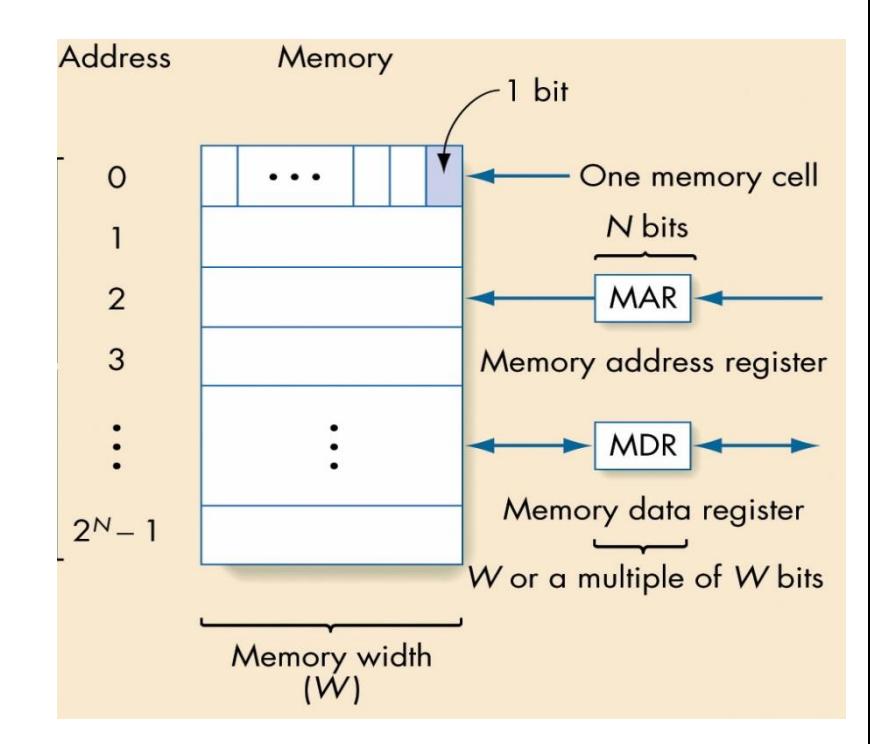

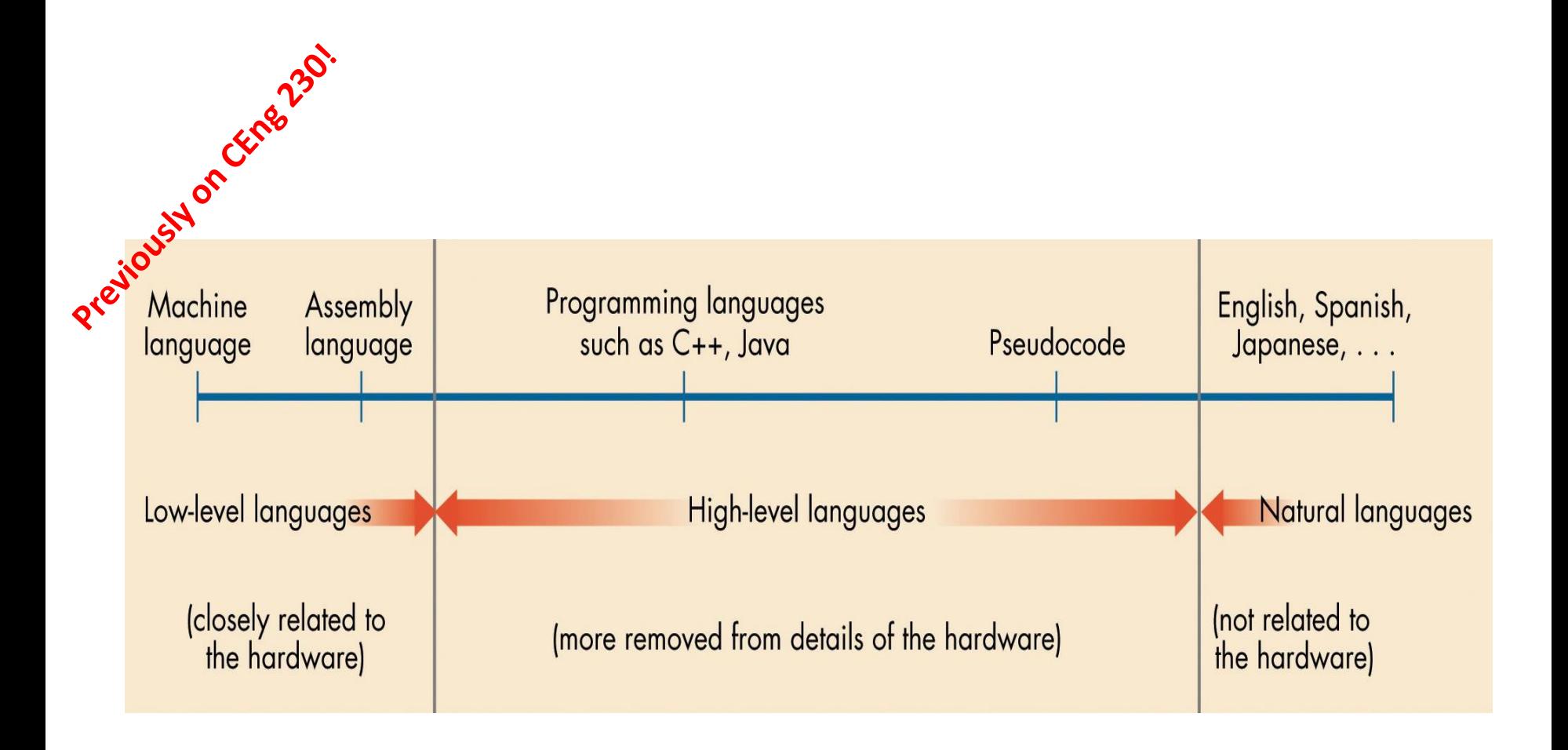

**1354 OF** 

#### $main:$

alice:

bob:

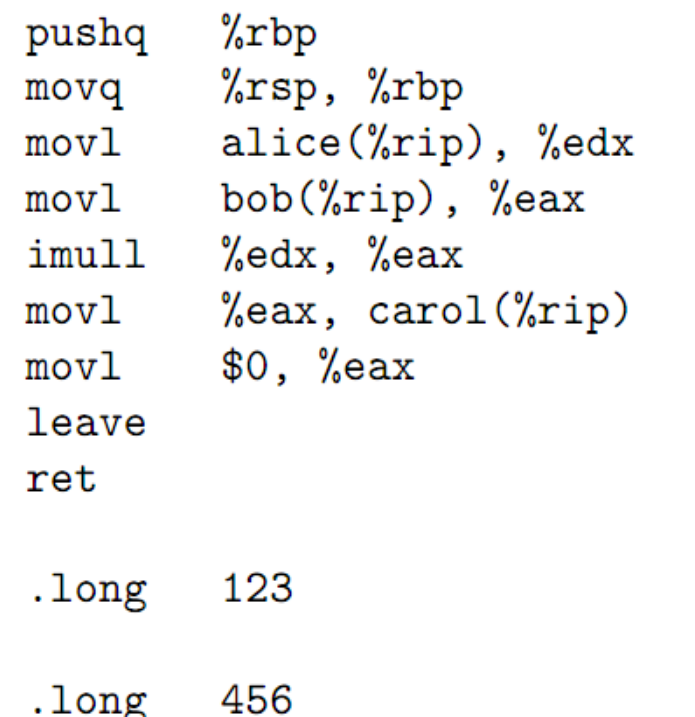

```
int alice = 123;
int bob = 456;
int carol;
main(void)\mathcal{F}card = alice*bob;}
```
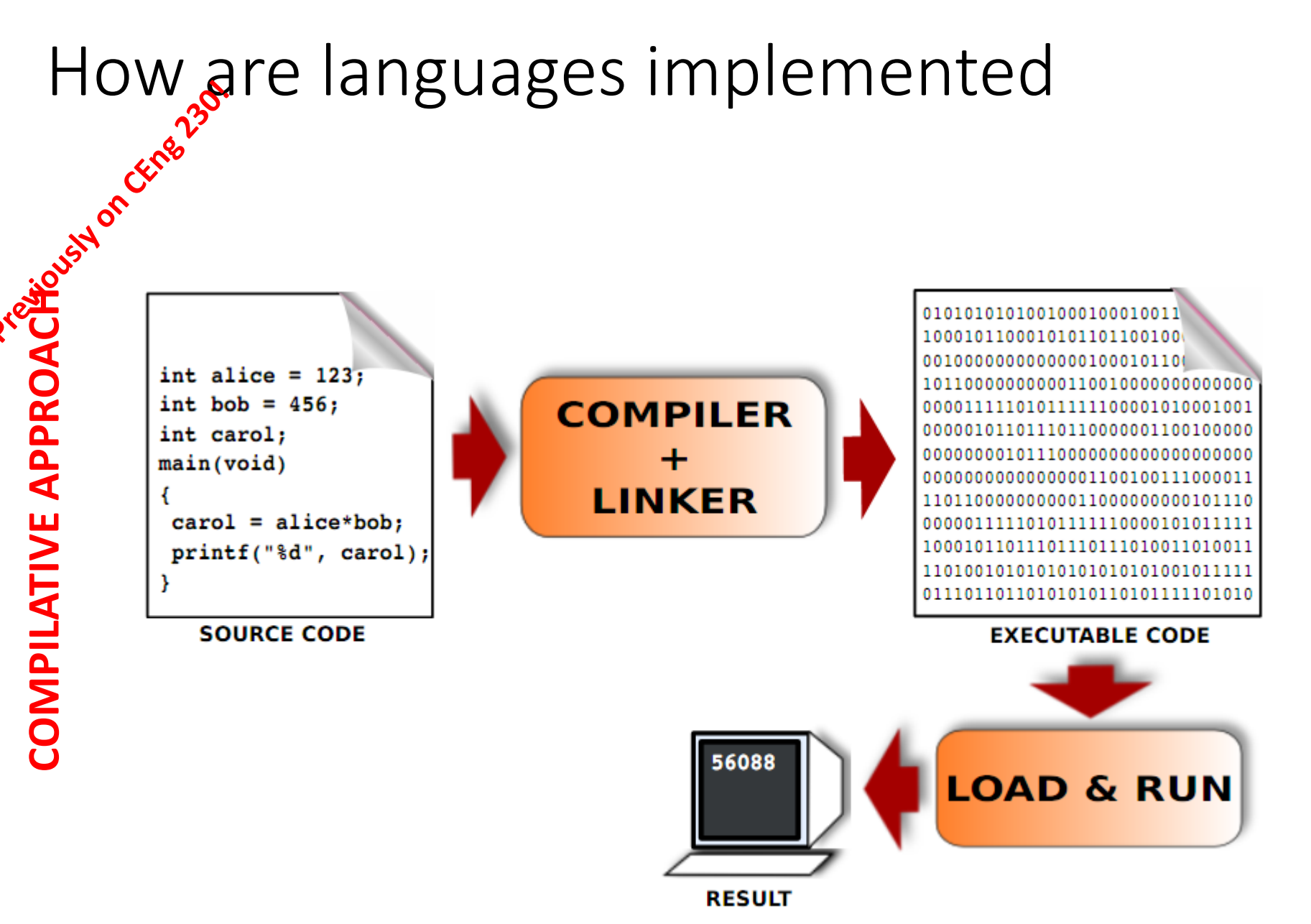

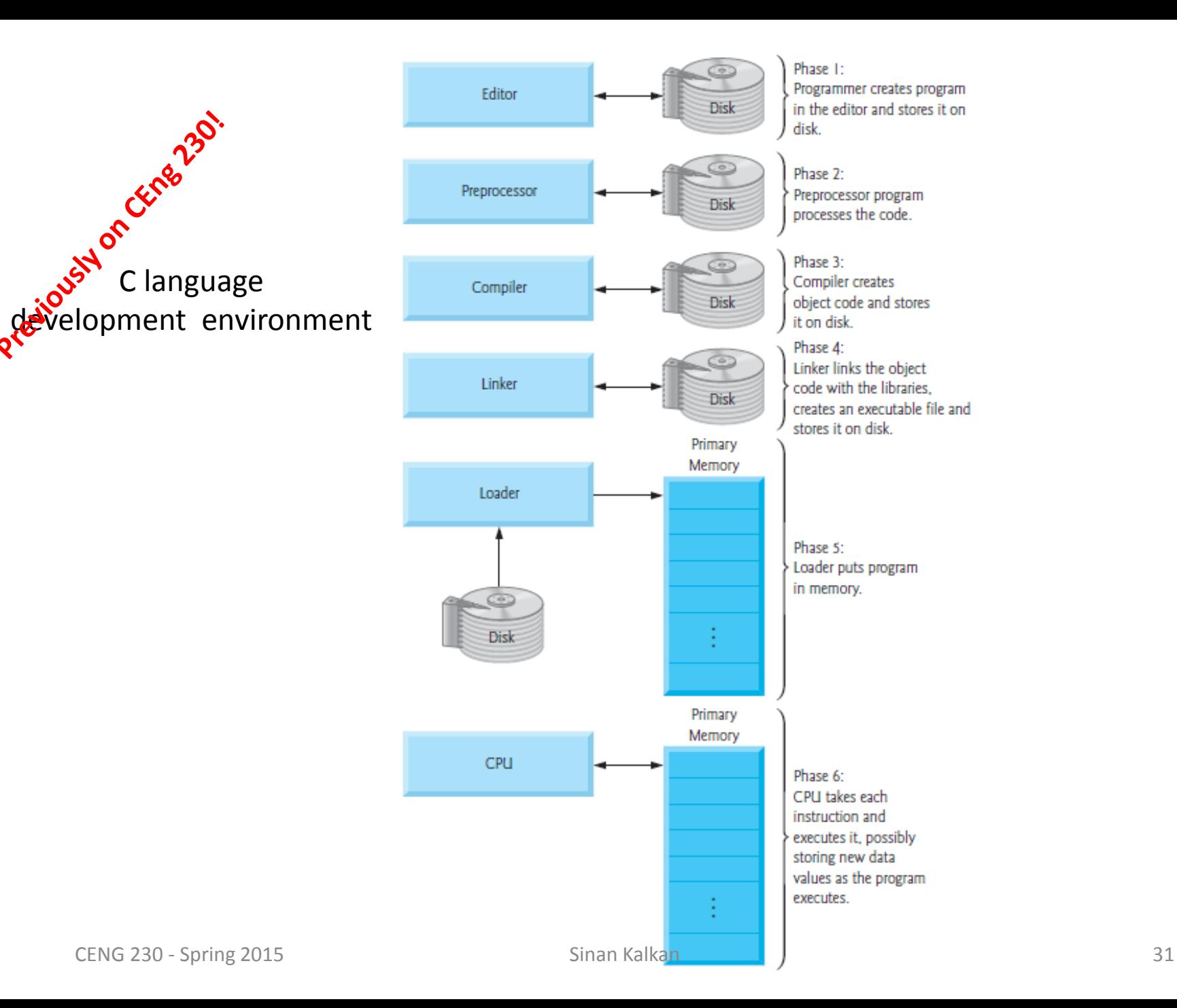

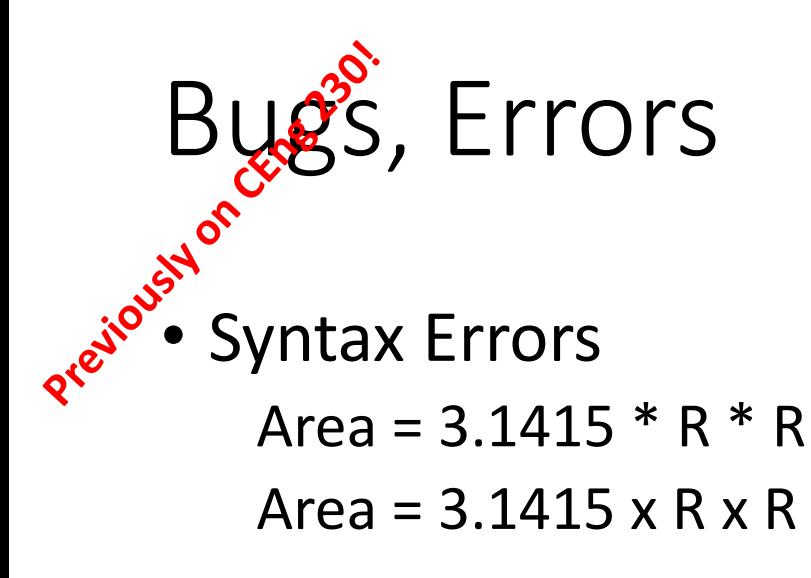

• Run-time Errors

```
>>> def SqrtDelta(a,b,c):
          return sqrt(b*b - 4*axc)
>>> ->>>>> print SqrtDelta(1,3,1)
2.2360679774997898
>>> print SqrtDelta(1,1,1)
ValueError: math domain error
```

$$
BUS^3
$$
, Errors  
\n
$$
e^{x^2}
$$
Logical Errors  
\n
$$
root_1 = \frac{-b + \sqrt{b^2 - 4ac}}{2a}
$$
\n
$$
root_1 = (-b + sqrt(b*b - 4*ax)) / 2*a
$$

• Design Errors

$$
x^3 + ax^2 + bx + c = 0
$$

$$
root_1 = \frac{-b + \sqrt{b^2 - 4ac}}{2a}
$$
\n
$$
1 - \frac{2a}{\sinan Kalkan}
$$
\n
$$
33
$$

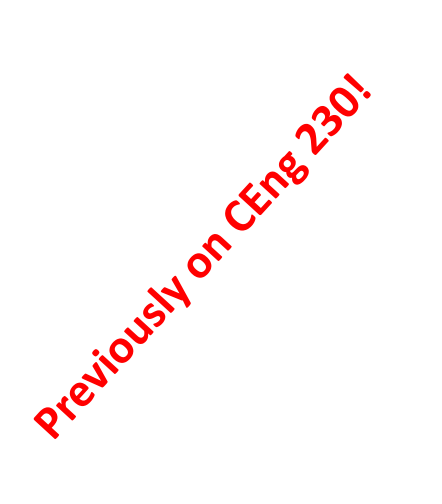

# C

## **History of C**

• C

- Developed by Denis M. Ritchie at AT&T Bell Labs in
- **1972** as a systems programming language
- Used to develop UNIX
- Used to write modern operating systems
- Hardware independent (portable)
- Standardization
- Many slight variations of C existed, and were incompatible – Committee formed to create a "unambiguous, machine
- independent" definition
- Standard created in 1989, updated in 1999

```
CEMB<sub>230</sub>:
Prejous of the
              Fig. 2.1: fig02_01.c
             A first program in C^*/#include <stdio.h>
      \frac{4}{5}\frac{x}{x} function main begins program execution \frac{x}{x}int main(void)
       6
           \{7
              printf( "Welcome to C! \n\backslash n" );
       8
       9
          return 0; /* indicate that program ended successfully */
      10
          \} /* end function main */
      П
```
Welcome to C!

Fig. 2.1 | A first program in C.

### Notes

- The lectures notes:
	- http://www.kovan.ceng.metu.edu.tr/~sinan/ceng230/
	- You can also just google my name  $\rightarrow$  Follow "Courses"  $\rightarrow$  "Ceng 230"
- Location:
	- Starting from "5 March, 2015", lectures will be held in BMB-1 (in Computer Engineering Dept.)
- Midterm:
	- 28 April, 2015 at 17:40

### Today

- Continue with the overview of C
- Introduction of the basic concepts
- Let me collect the assignment

## Variables and identifiers

C has the following basic built-in datatypes.

 $\blacksquare$ int float double char

#### **TABLE 2.4** Type double Constants (real numbers)

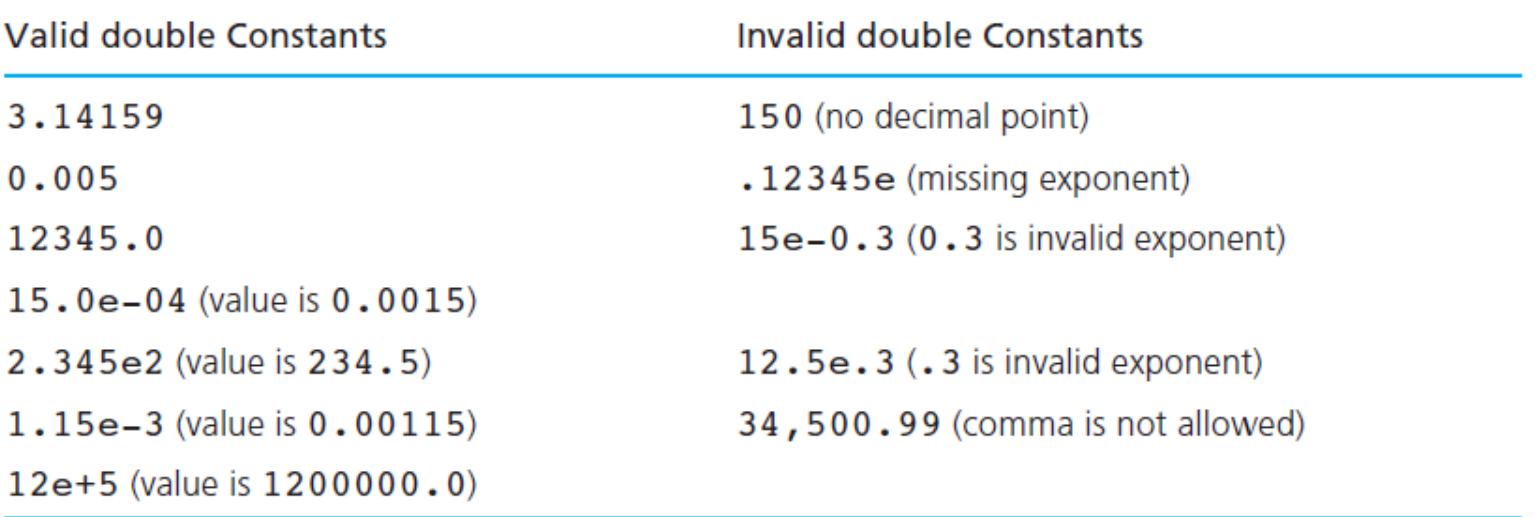

#### **Valid Identifiers**

letter\_1, letter\_2, inches, cent, CENT\_PER\_INCH, Hello, variable

#### **TABLE 2.2** Invalid Identifiers

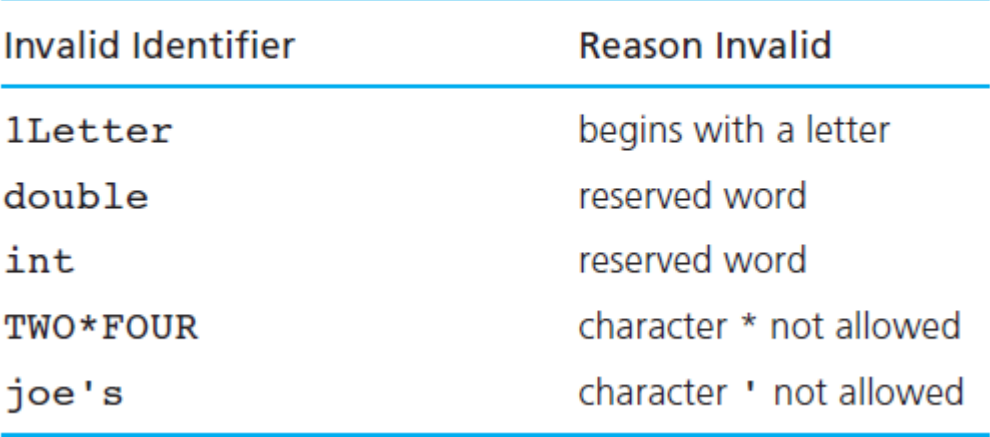

#### int1 and Int1 are not the same identifiers/variables

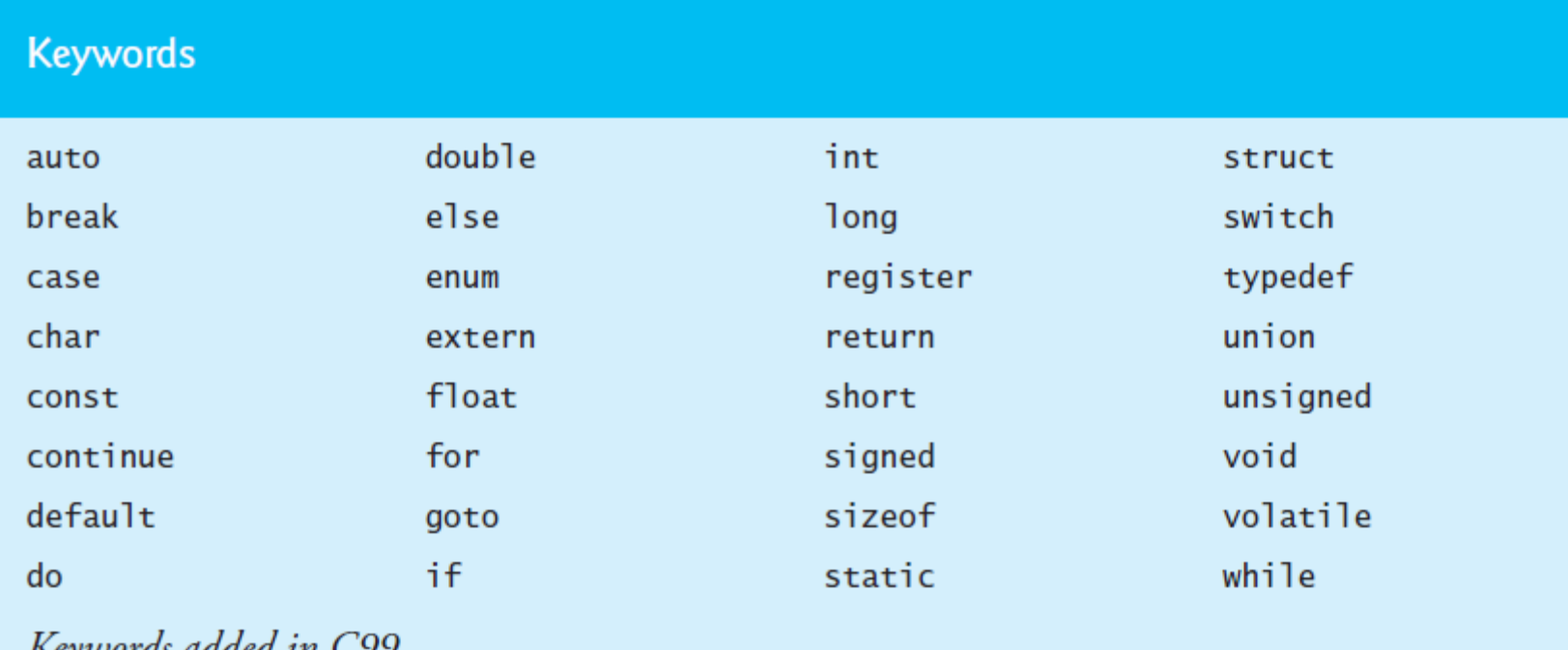

Keywords added in C99

\_Bool \_Complex \_Imaginary inline restrict

Fig.  $2.15$   $\int$  C's keywords.

# Basic Input/Output in C

### **Output**

- **printf**(format string, var1, var2, ...)
	- Format string contains:
		- d,i: integers
		- f: float, double
		- e: float, double in exponential notation
		- c: character
		- s: string

### Input

- **scanf**(format string, **&**var1, **&**var2, ... )
	- var1, var2, ..: variables!
	- Format string contains:
		- d,i: integers
		- f: float, double
		- e: float, double in exponential notation
		- c: character
		- s: string

```
/* Fig. 2.3: fig02 03.c
 Т
        Printing on one line with two printf statements */
2
    \#include <stdio.h>
3
4
5
    \frac{1}{2} function main begins program execution \frac{1}{2}int main(void)
6
    \{7
        printf( "Welcome " );
8
        printf( "to C!\setminus n");
9
10
        return 0; \frac{x}{x} indicate that program ended successfully \frac{x}{x}П
    \} /* end function main */
12 \,
```
Fig. 2.3 | Printing on one line with two printf statements. (Part 1 of 2.)

Welcome to C!

```
/* Fig. 2.4: fig02 04.c
 п
\overline{\mathbf{z}}Printing multiple lines with a single printf */
    \#include <stdio.h>
3
4
    \frac{1}{2} function main begins program execution \frac{x}{2}5
    int main(void)
6
7
    \overline{f}printf( "Welcome\nto\nC!\n" );
8
9
        return 0; /* indicate that program ended successfully */10
    \} /* end function main */
п
```
Welcome to  $C!$ 

#### **Fig. 2.4** Printing multiple lines with a single printf.

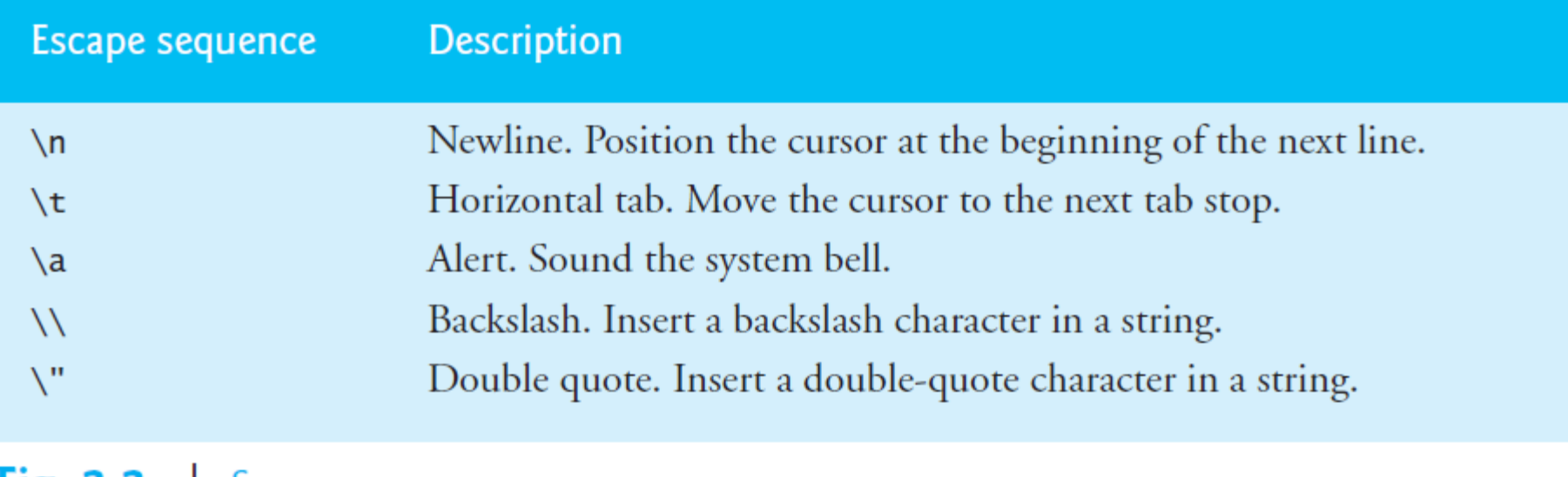

Fig. 2.2 Some common escape sequences.

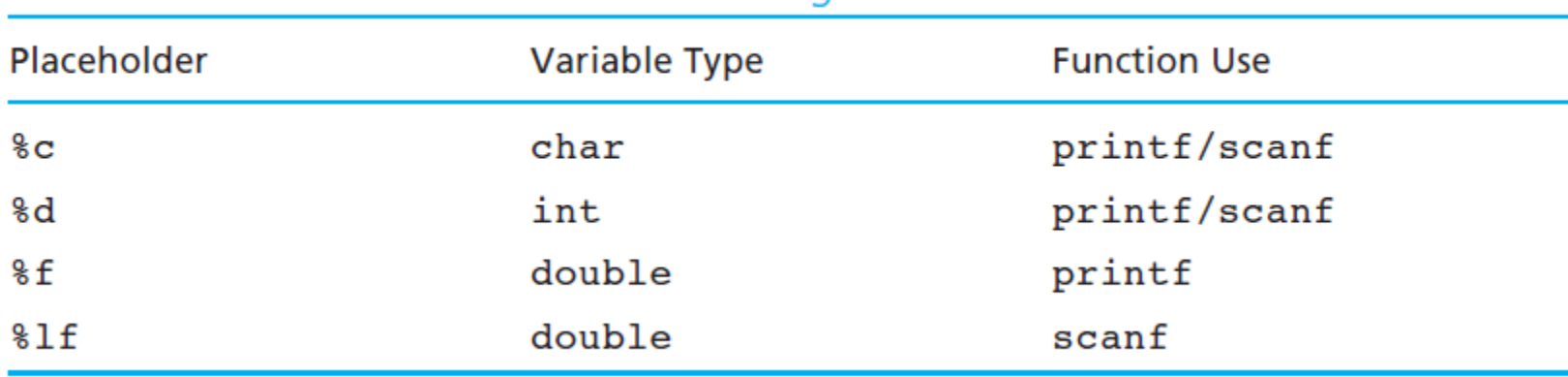

#### **TABLE 2.8** Placeholders in Format Strings

#### **FIGURE 2.6**

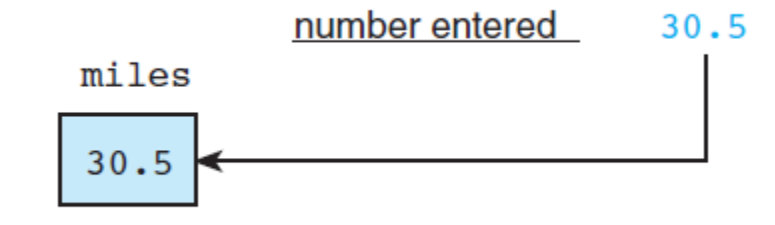

**Effect of**  $scanf("$ lf",  $\text{Emiles}$ );

> int first, second; scanf("%d%d", &first, &second);

double miles; /\* distance in miles \*/ scanf("%lf", &miles);

```
/* Fig. 2.5: fig02 05.c
 п
 \mathbf{z}Addition program */
     \#include <stdio.h>
 3
4
 5
    \frac{1}{2} function main begins program execution \frac{1}{2}int main(void)
 6
7
     f.
 8
        int integer1: /* first number to be input by user */int integer2; /* second number to be input by user */9
10
        int sum: \frac{x}{x} variable in which sum will be stored \frac{x}{x}П
        printf( "Enter first integer\n" ); /* prompt */12
        scanf( "%d", &integer1 ); \frac{1}{x} read an integer \frac{x}{1}\overline{13}14
15
        printf( "Enter second integer\n" ); /* prompt */16
        scanf( "%d", &integer2 ); \frac{1}{x} read an integer \frac{x}{1}17sum = integer1 + integer2; \frac{1}{x} assign total to sum \frac{x}{x}18
19
        printf( "Sum is %d\n", sum ); /* print sum */
20
2122
        return 0; \frac{1}{2} indicate that program ended successfully \frac{x}{\ }\} /* end function main */
23
```
Enter first integer 45 Enter second integer 72 Sum is 117

Fig.  $2.5$  | Addition program (Part 2 of 2)

Variable names such as integer1, integer2 and sum actually correspond to locations in the computer's memory. Every variable has a name, a type and a value.

```
In the addition program of Fig. 2.5, when the statement (line 13)
```

```
scanf( "%d", &integer1 ); \frac{1}{x} read an integer \frac{x}{1}
```
is executed, the value typed by the user is placed into a memory location to which the name integer1 has been assigned. Suppose the user enters the number 45 as the value for integer1. The computer will place 45 into location integer1 as shown in Fig. 2.6.

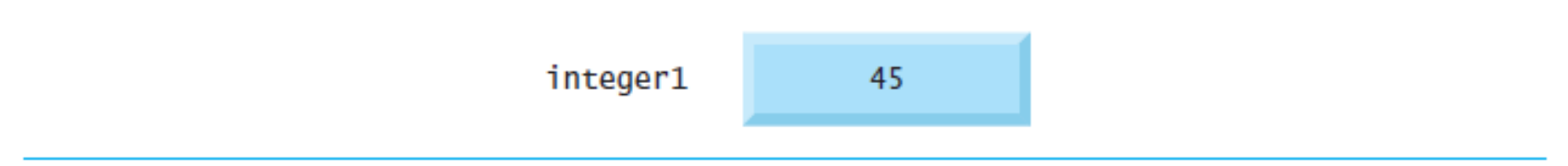

#### **Fig. 2.6** Memory location showing the name and value of a variable.

Whenever a value is placed in a memory location, the value replaces the previous value in that location; thus, placing a new value into a memory location is said to be destructive.

#### Formating the output of integer values

Specifying the format of an integer value displayed by a C program is fairly easy. You simply add a number between the  $\frac{1}{2}$  and the d of the  $\frac{1}{2}d$  placeholder in the printf format string. This number specifies the field width—the number of columns to use for the display of the value. The statement

```
printf("Results: 3d meters = 4d ft. 2d in. \n",
      meters, feet, inches);
```
indicates that 3 columns will be used to display the value of meters, 4 columns will be used for feet, and 2 columns will be used for inches (a number between 0 and 11). If meters is 21, feet is 68, and inches is 11, the program output will be

Results:  $21$  meters =  $68$  ft. 11 in.

#### **TABLE 2.14** Displaying 234 and -234 Using Different Placeholders

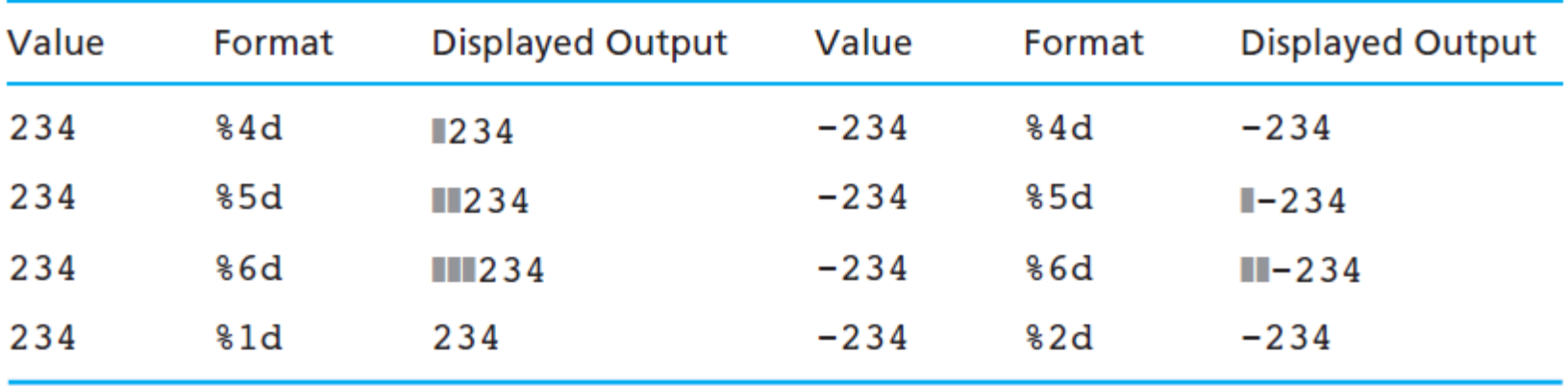

#### Formating the output of double values

#### **TABLE 2.16** Formatting Type double Values

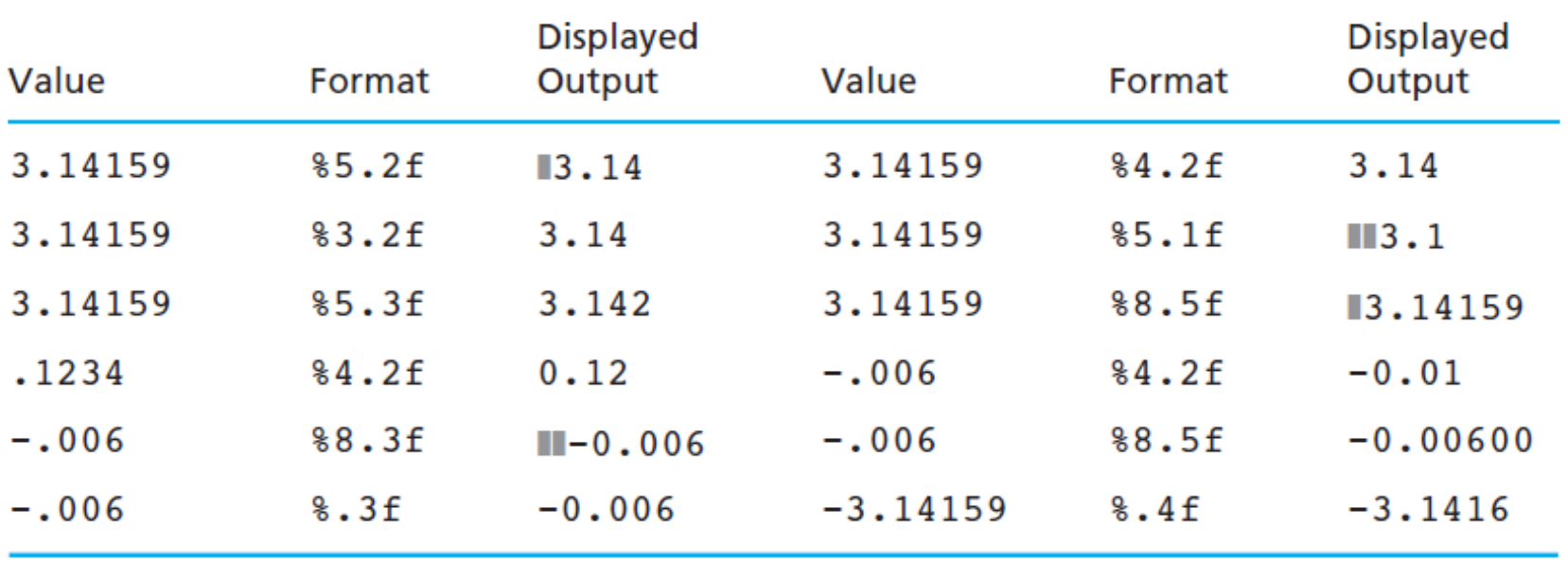

# Operators and Expressions

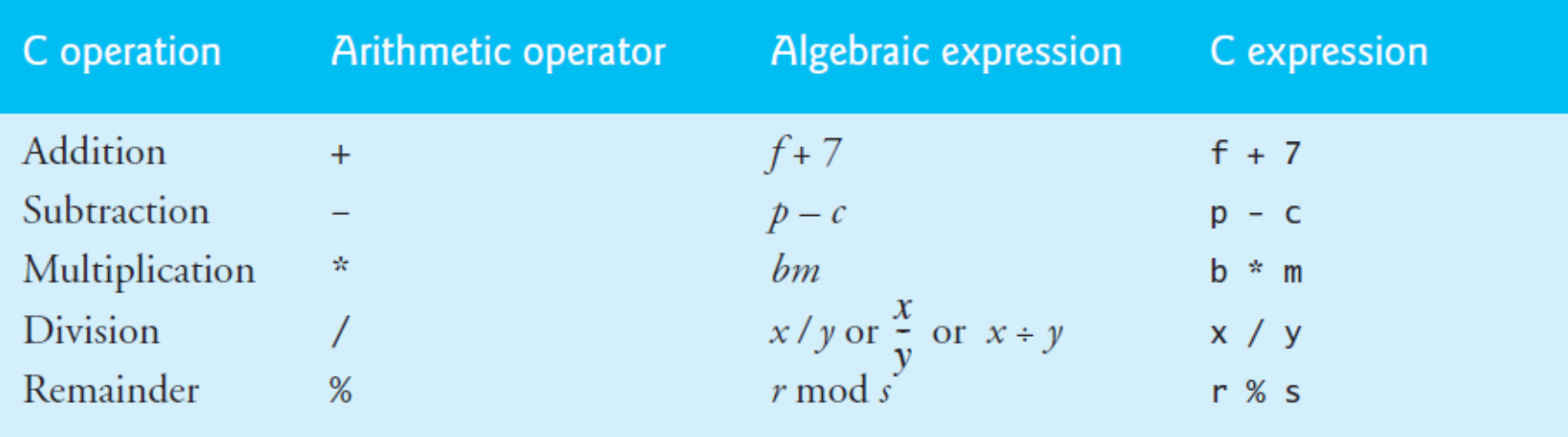

printf( "Welcome to \%d", (3/2) );

Output is : 1

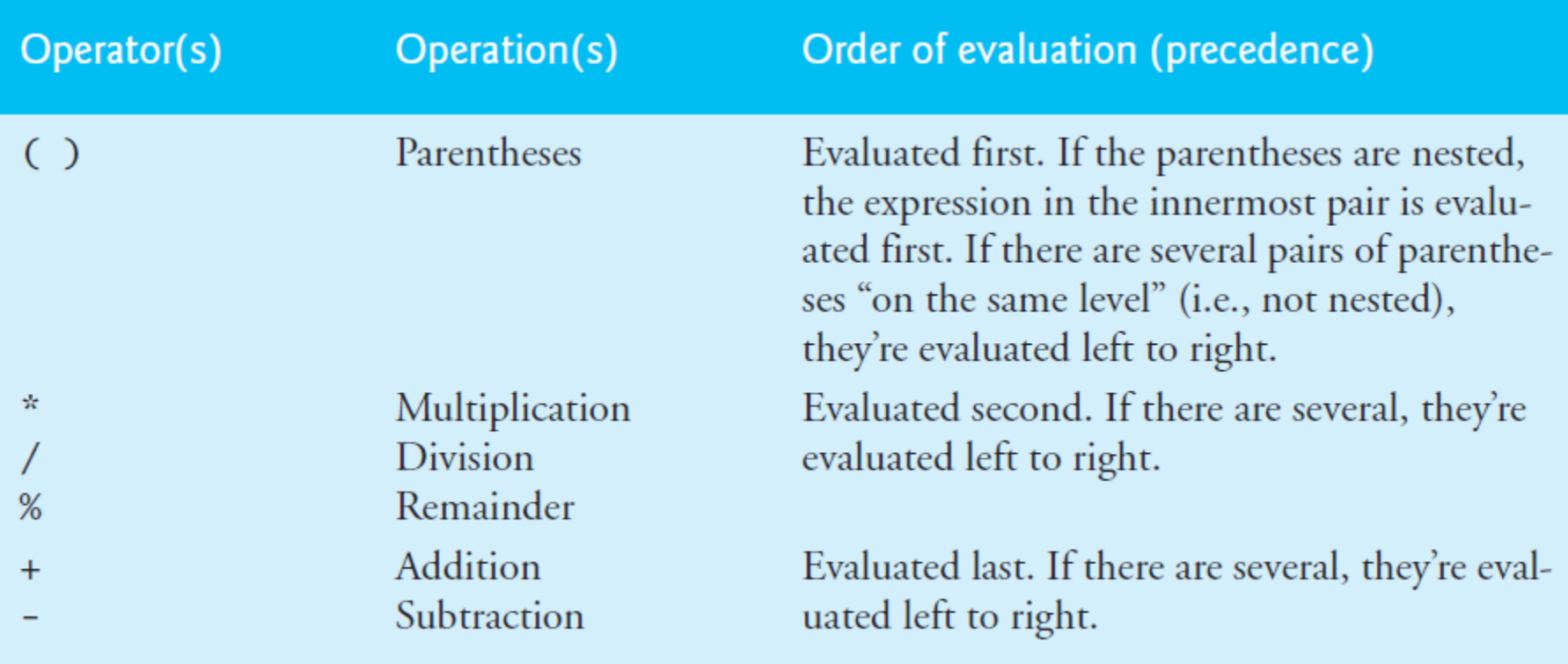

 $\boldsymbol{\star}$ 

#### **TABLE 2.9** Arithmetic Operators

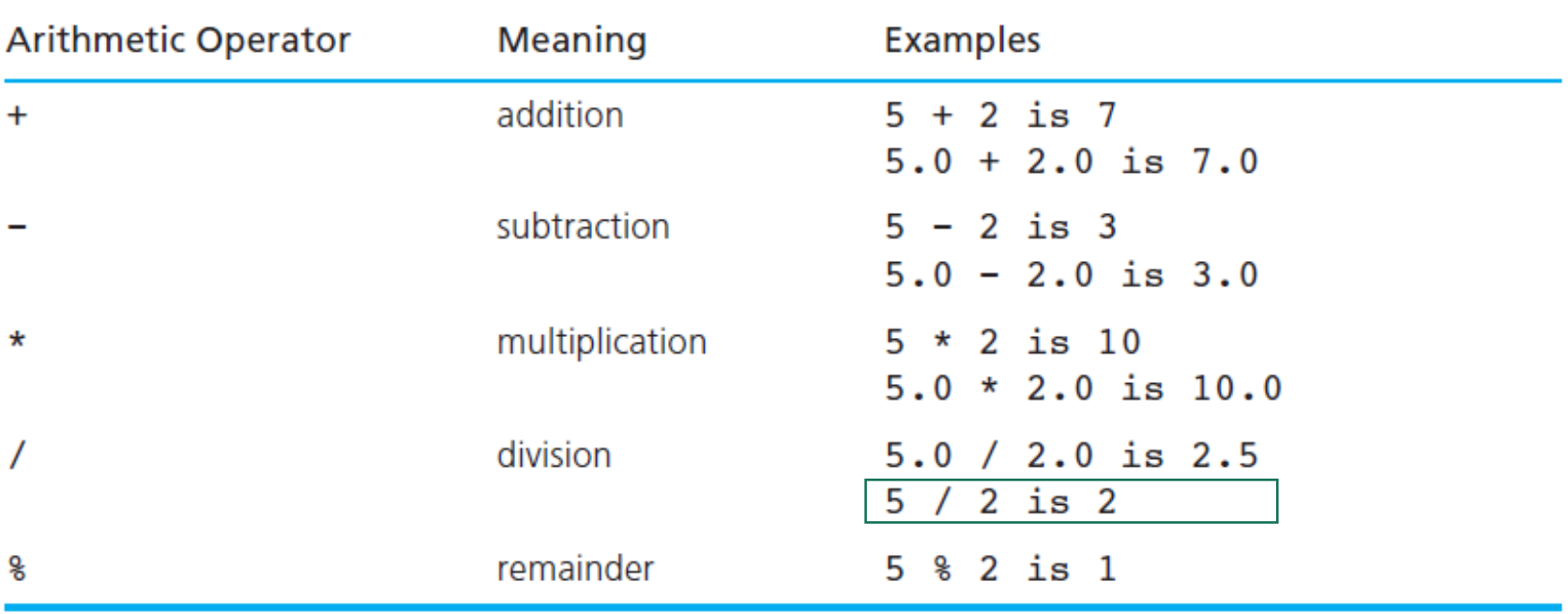

**TABLE 2.10** Results of Integer Division

| $3 / 15 = 0$ | $18 / 3 = 6$       |
|--------------|--------------------|
| $15 / 3 = 5$ | $16 / -3 = -5$     |
| $16 / 3 = 5$ | $0 / 4 = 0$        |
| $17 / 3 = 5$ | 4 / 0 is undefined |

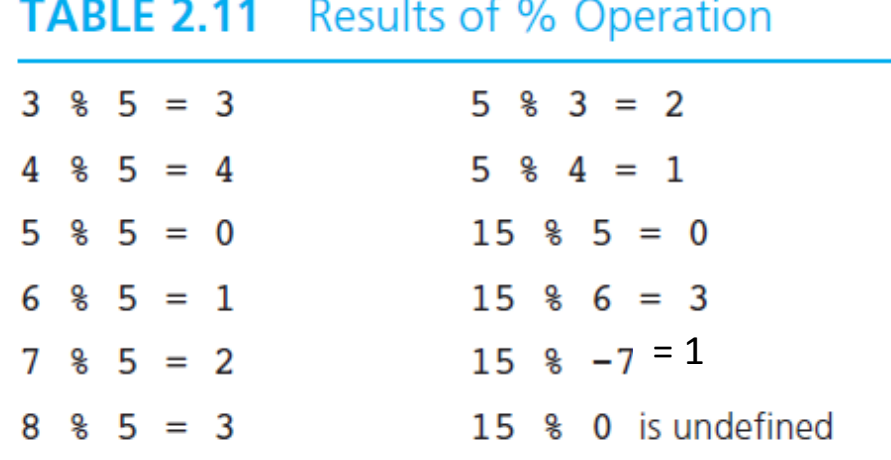

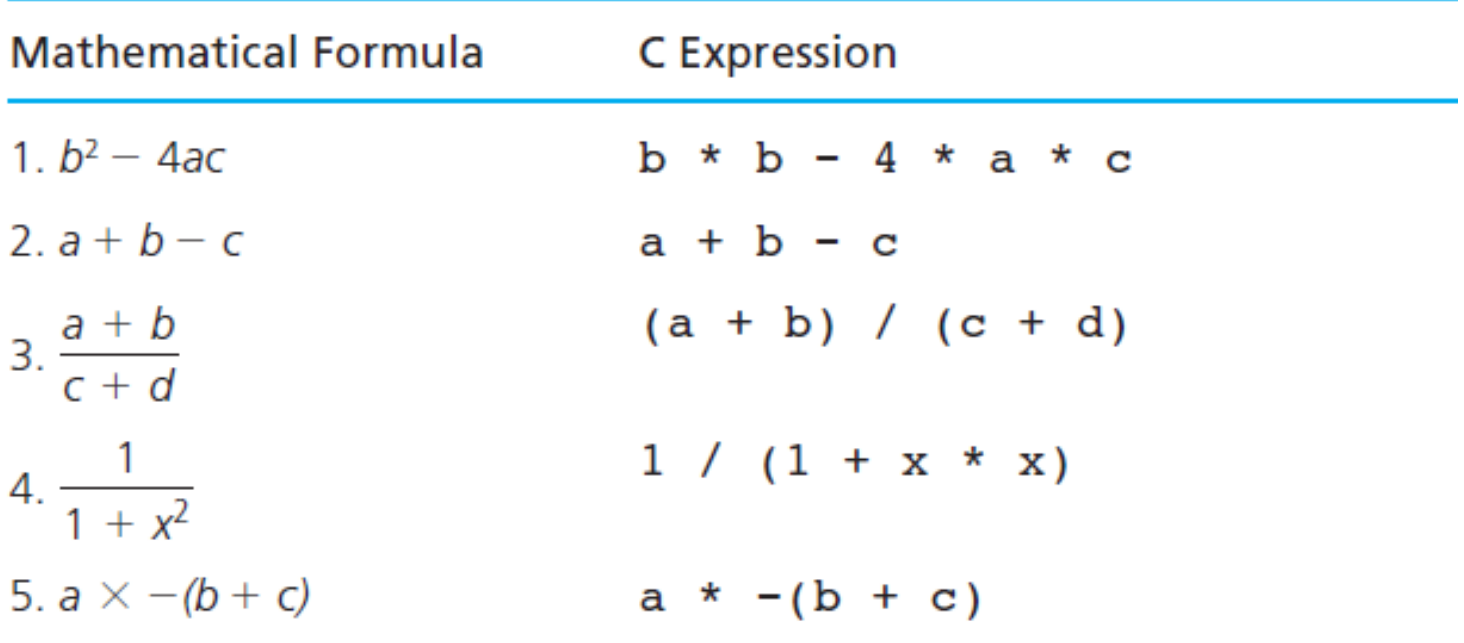

#### **TABLE 2.13** Mathematical Formulas as C Expressions

**Rules for Evaluating Expressions** 

- *Parentheses rule:* All expressions in parentheses must be evaluated separately. a. Nested parenthesized expressions must be evaluated from the inside out, with the innermost expression evaluated first.
- Operator precedence rule: Operators in the same expression are evaluated in b. the following order:

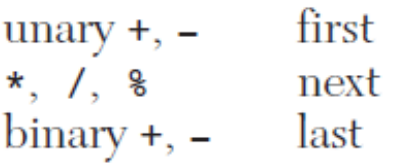

*Associativity rule:* Unary operators in the same subexpression and at the same c. precedence level (such as + and -) are evaluated right to left (*right associativity*). Binary operators in the same subexpression and at the same precedence level (such as  $+$  and  $-$ ) are evaluated left to right (*left associativity*).

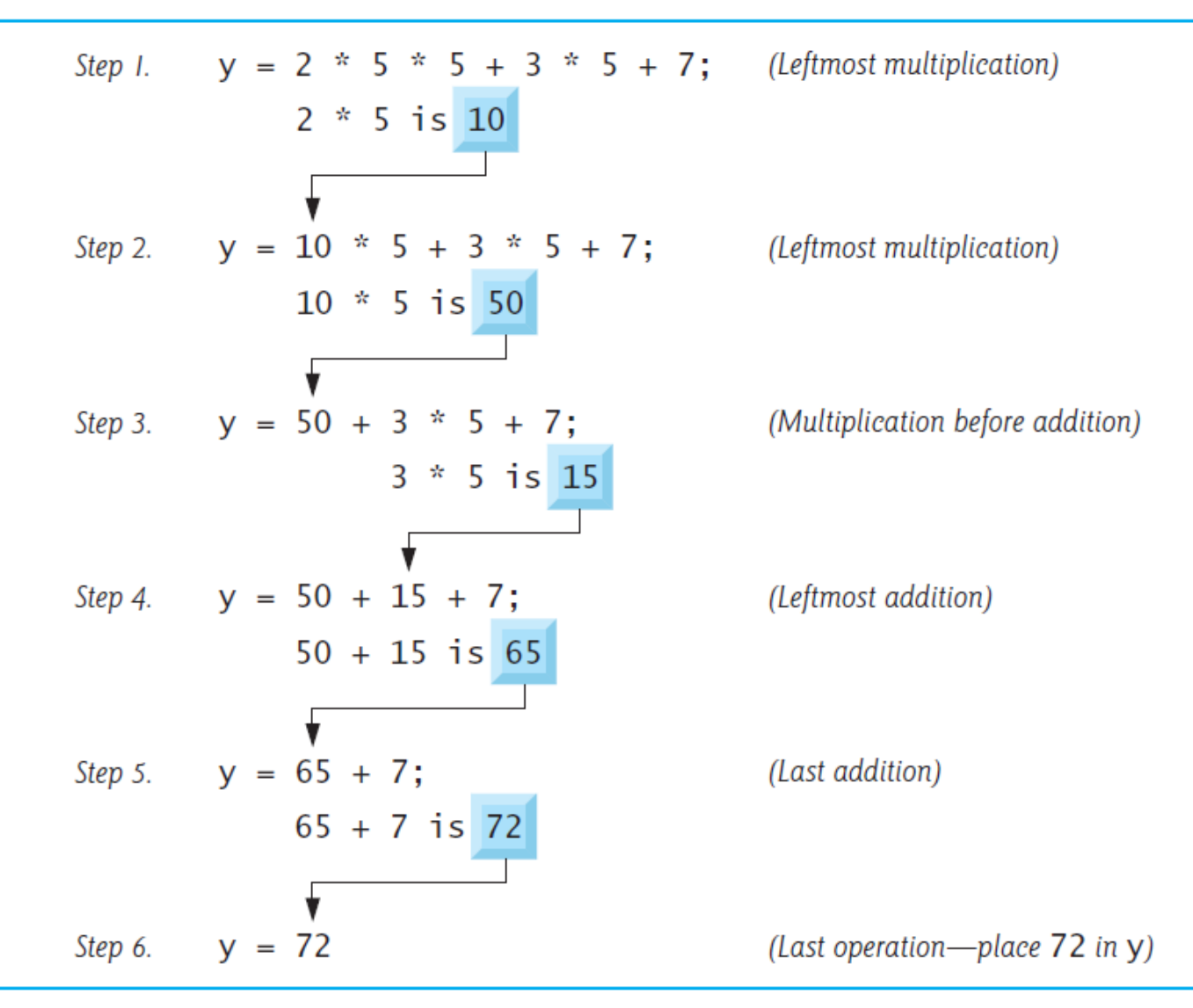

#### **Fig. 2.11** | Order in which a second-degree polynomial is evaluated.

#### **Evaluation of a Second-Degree Polynomial**

To develop a better understanding of the rules of operator precedence, let's see how C evaluates a second-degree polynomial.

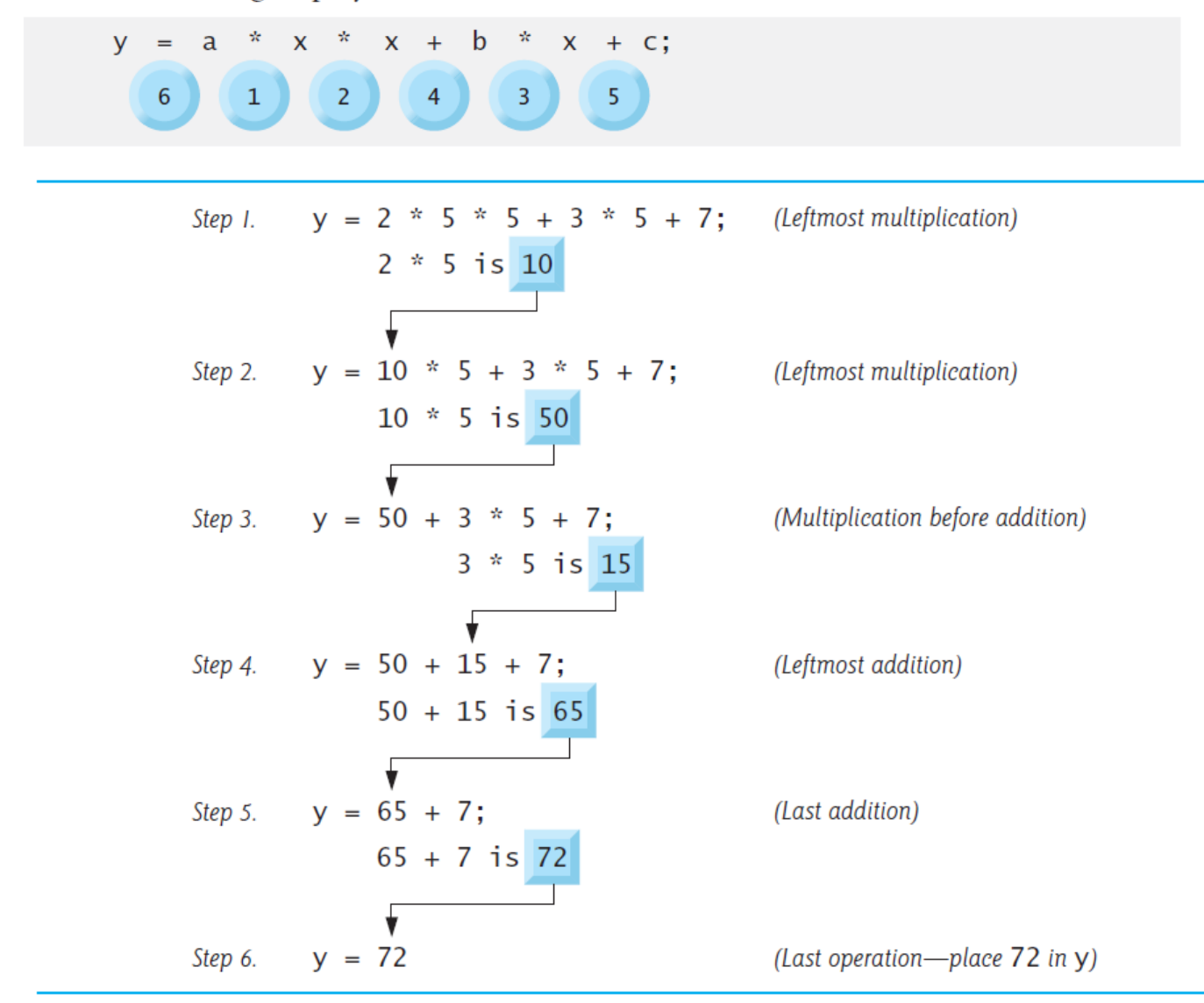

**Fig. 2.11** | Order in which a second-degree polynomial is evaluated.

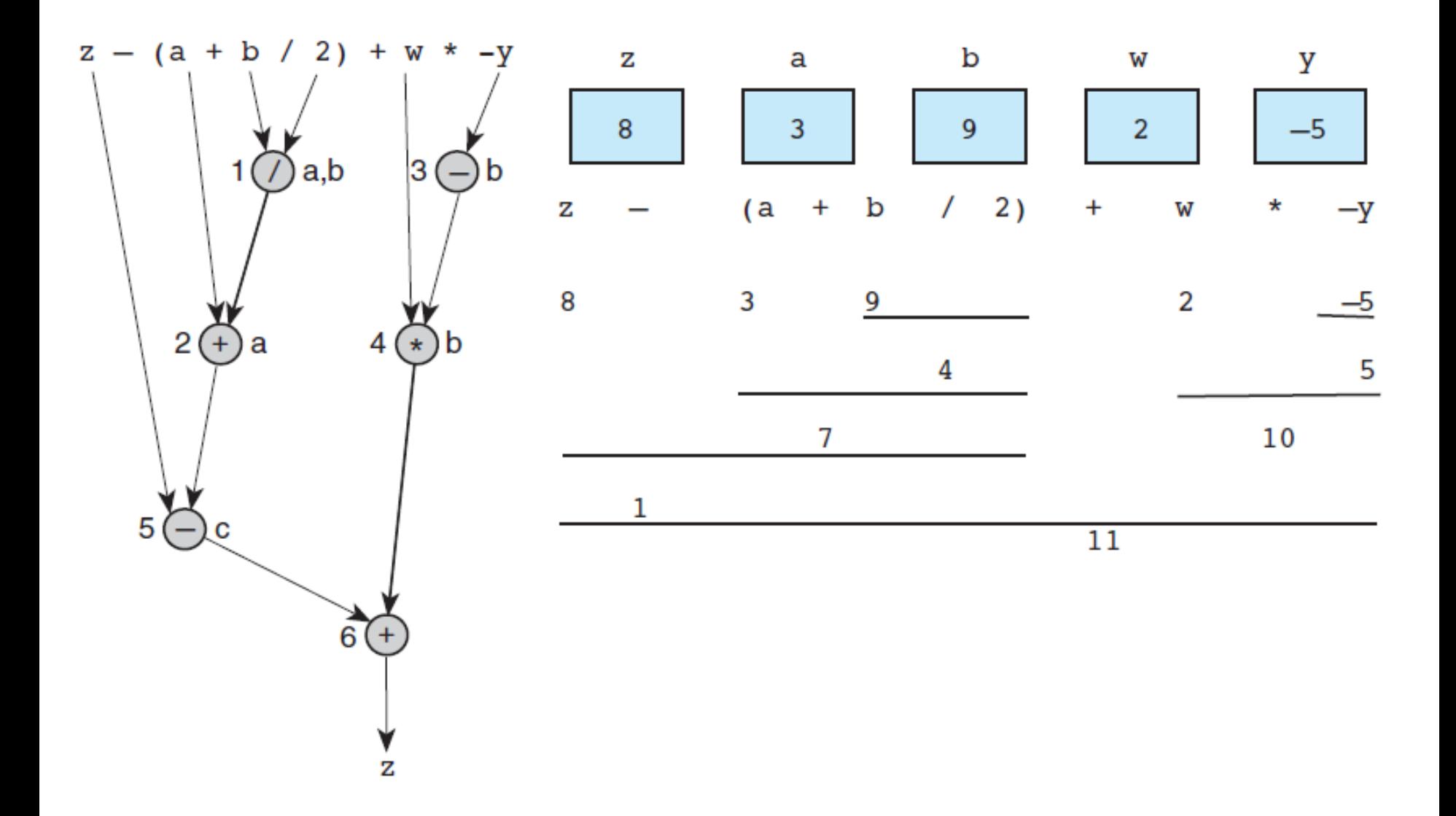

### Homework

• Write a C code that calculates the roots of the following equation:

$$
ax^2 + bx + c = 0
$$

- Your program should read  $a, b$  and  $c$  from standard input.
- Bring the print-out of the C code to the next lecture.
- Hint: You will need to use the sqrt() function defined in the math.h library. Google it for more detail.